#### Министерство образования и науки Российской Федерации федеральное государственное автономное образовательное учреждение высшего образования «НАЦИОНАЛЬНЫЙ ИССЛЕДОВАТЕЛЬСКИЙ ТОМСКИЙ ПОЛИТЕХНИЧЕСКИЙ УНИВЕРСИТЕТ»

Институт Физико-технический

Направление подготовки: Прикладная математика и информатика Кафедра Высшей математики и математической физики

## БАКАЛАВРСКАЯ РАБОТА

Тема работы

Задача выбора оптимального решения работы оборудования нефтегазового промысла

## УДК 004.021:622.276.05

Студент

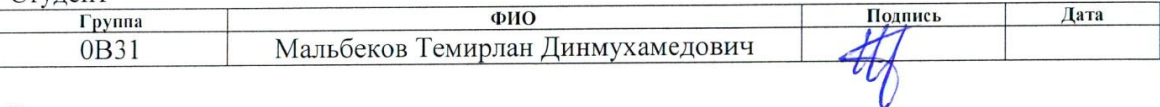

Руковолитель

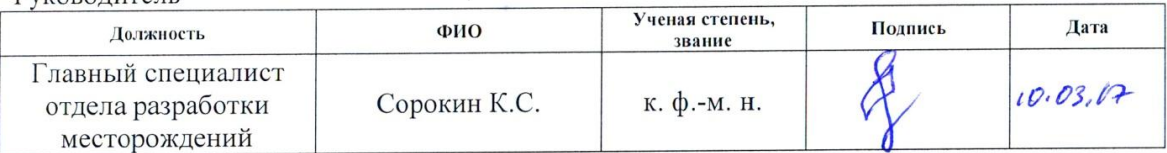

#### КОНСУЛЬТАНТЫ:

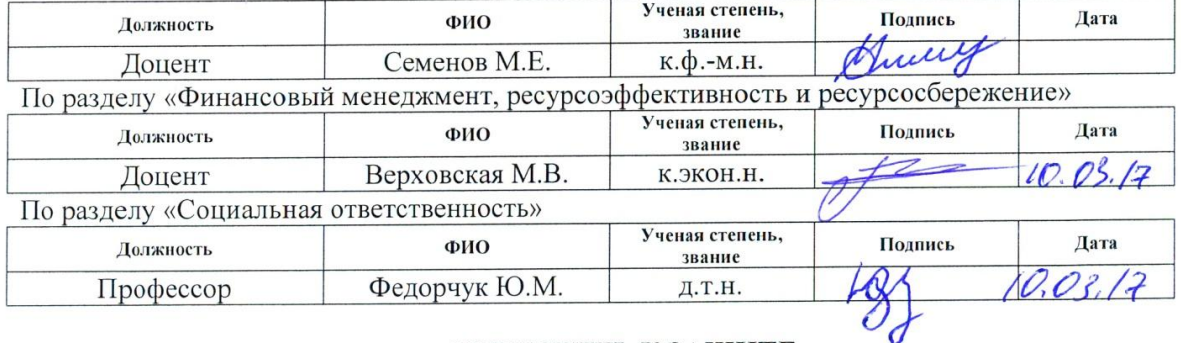

## ДОПУСТИТЬ К ЗАЩИТЕ:

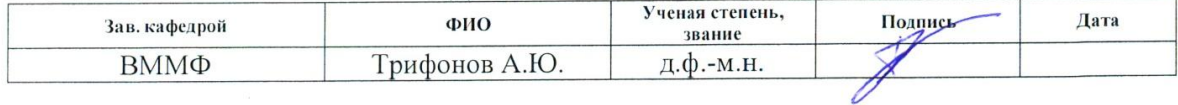

Томск - 2017 г.

#### Министерство образования и науки Российской Федерации

федеральное государственное автономное образовательное учреждение

высшего образования

## «НАЦИОНАЛЬНЫЙ ИССЛЕДОВАТЕЛЬСКИЙ ТОМСКИЙ ПОЛИТЕХНИЧЕСКИЙ УНИВЕРСИТЕТ»

Институт физико-технический Направление подготовки Прикладная математика и информатика  $\overline{BMM\Phi}$ Кафедра

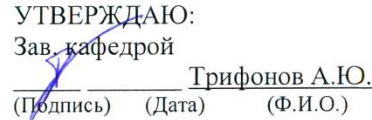

#### ЗАДАНИЕ

### на выполнение выпускной квалификационной работы

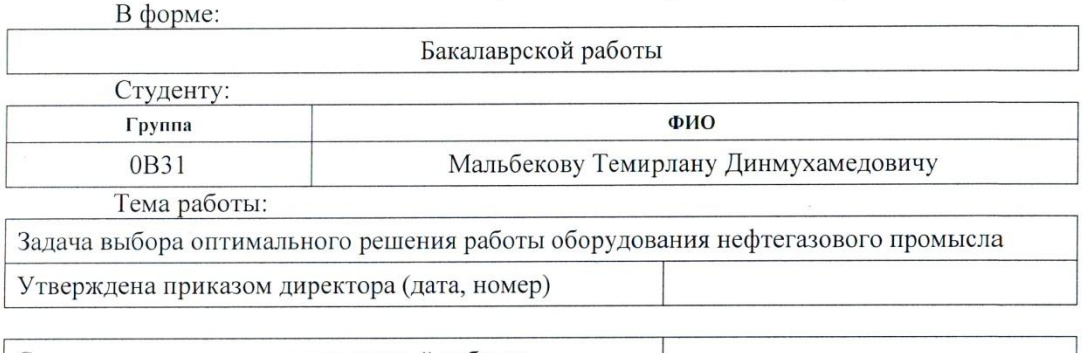

Срок сдачи студентом выполненной работы:

#### ТЕХНИЧЕСКОЕ ЗАДАНИЕ:

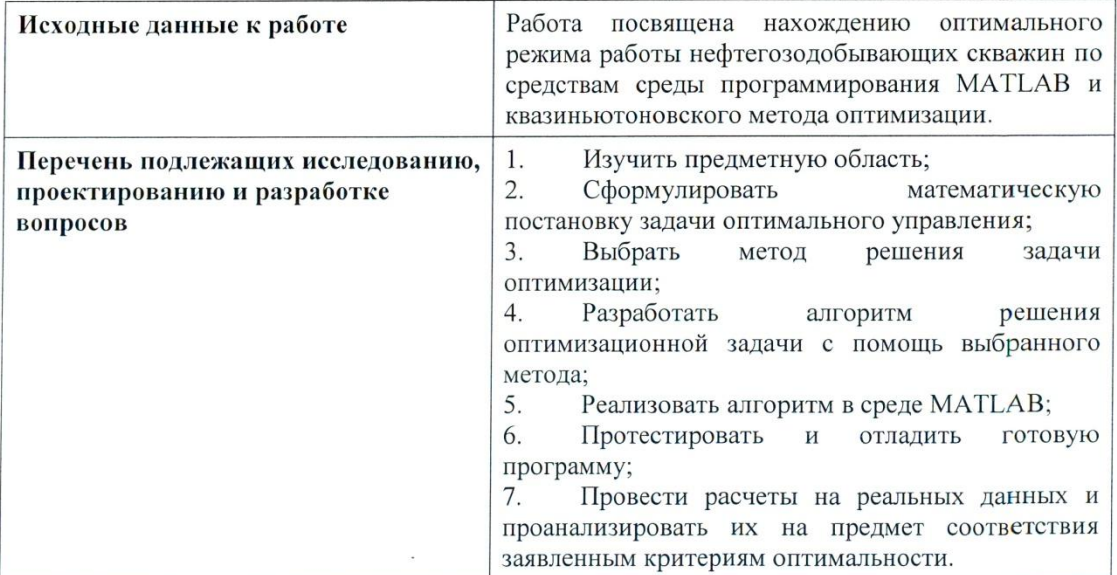

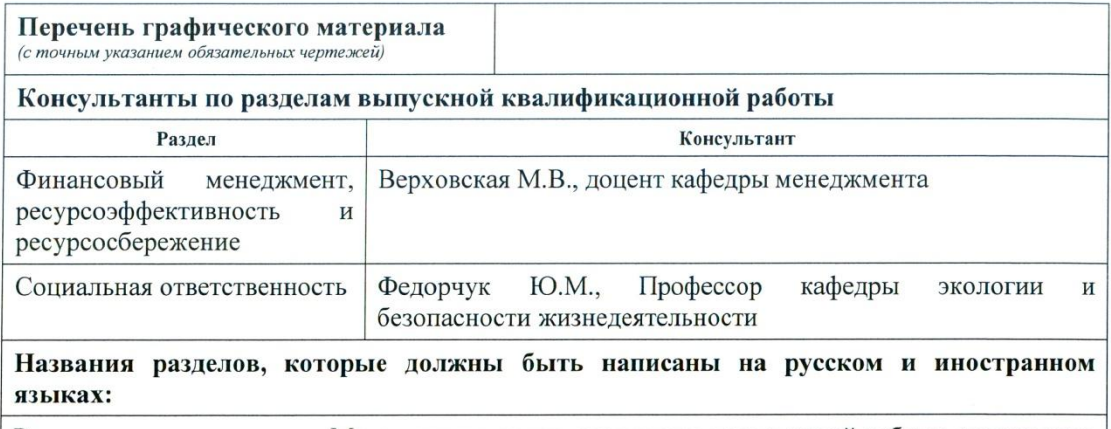

Разделы на русском языке: Метод оптимизации, результаты проведенной работы, результаты, финансовый менеджмент, ресурсоэффективность и ресурсосбережение, социальная ответственность

#### Дата выдачи задания на выполнение выпускной квалификационной работы по линейному графику

#### Задание выдал руководитель:

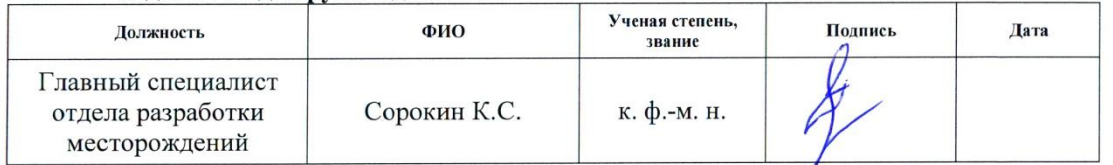

#### Задание принял к исполнению студент:

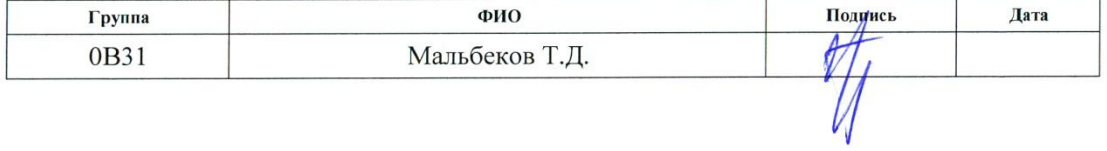

# ЗАДАНИЕ ДЛЯ РАЗДЕЛА<br>«СОЦИАЛЬНАЯ ОТВЕТСТВЕННОСТЬ»

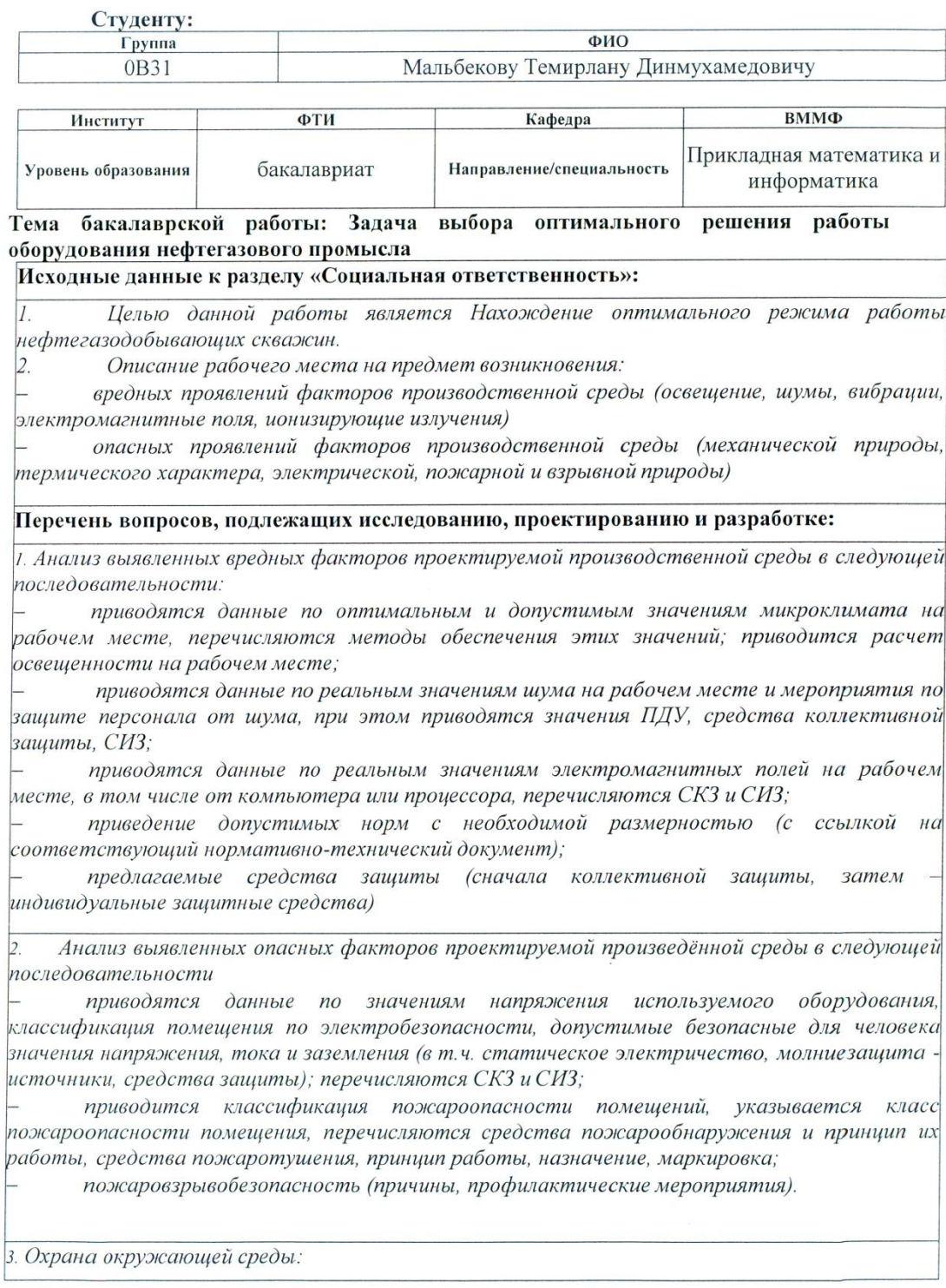

анализ воздействия при работе на ПЭВМ на атмосферу, гидросферу, литосферу; наличие отходов (бумага, картриджи, компьютеры и т.д.); методы утилизации отходов.

4. Защита в чрезвычайных ситуациях:

- Приводятся возможные для Сибири ЧС; Возможные ЧС: морозы, диверсия
- разрабатываются превентивные меры по предупреждению ЧС;
- разработка действий в результате возникшей ЧС и мер по ликвидации её последствий

5. Правовые и организационные вопросы обеспечения безопасности:

Специальные (характерные для проектируемой рабочей зоны) правовые нормы трудового законодательства: СанПиН 2.2.2.542-96; СанПин 2.2.2.542-96; СанПиН<br>2.2.2/2.4.1340-03; СНиП-23-05-95; СанПиН 2.2.2.542-96; СанПин 2.2.2.542-96; СанПиН 96; ГОСТ 12.1.004-76; ГОСТ 12.1.010-76; ГОСТ 12.1.013-78.

#### Перечень графического материала:

1) Пути эвакуации

2) План размещения светильников на потолке рабочего помещения

#### Дата выдачи задания для раздела по линейному графику

 $10.03$   $173.$ 

#### Задание выдал консультант:

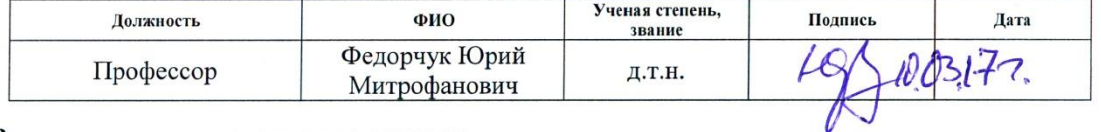

#### Задание принял к исполнению студент:

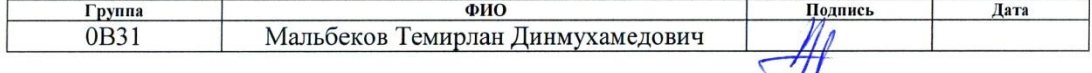

## ЗАДАНИЕ ДЛЯ РАЗДЕЛА

## «ФИНАНСОВЫЙ МЕНЕДЖМЕНТ,

## РЕСУРСОЭФФЕКТИВНОСТЬ И РЕСУРСОСБЕРЕЖЕНИЕ»

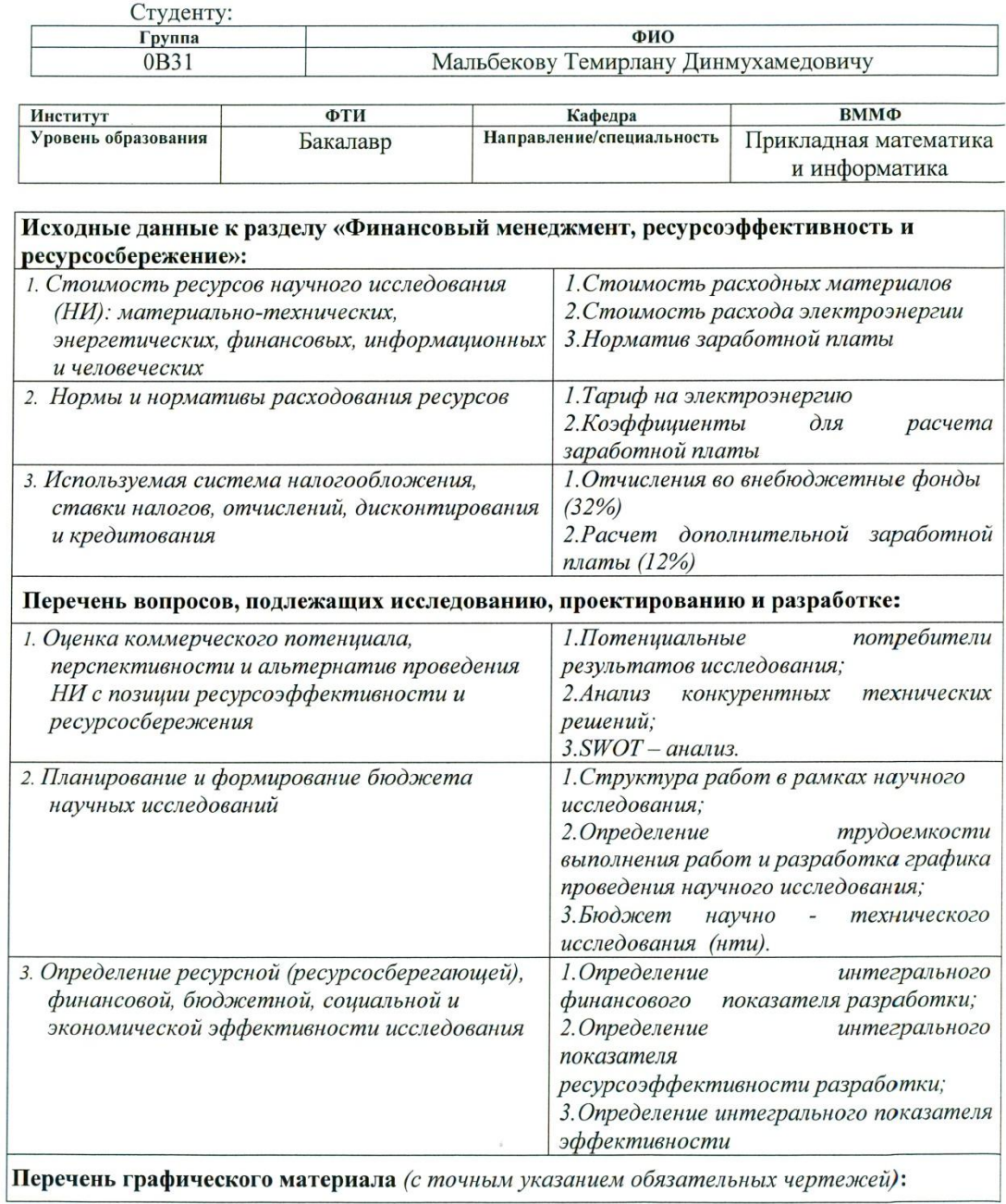

- 1. Оценка конкурентоспособности технических решений
- 2. Mampuya SWOT
- 3. Альтернативы проведения НИ
- 4. График проведения и бюджет НИ
- 5. Оценка ресурсной, финансовой и экономической эффективности НИ

Дата выдачи задания для раздела по линейному

#### Задание выдал консультант:

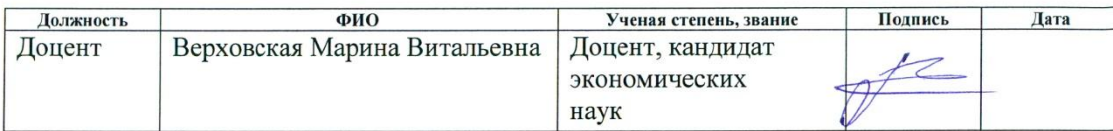

#### Задание принял к исполнению студент:

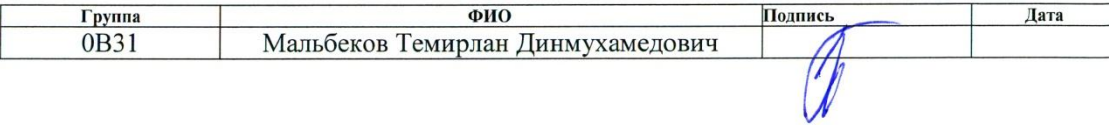

## Содержание

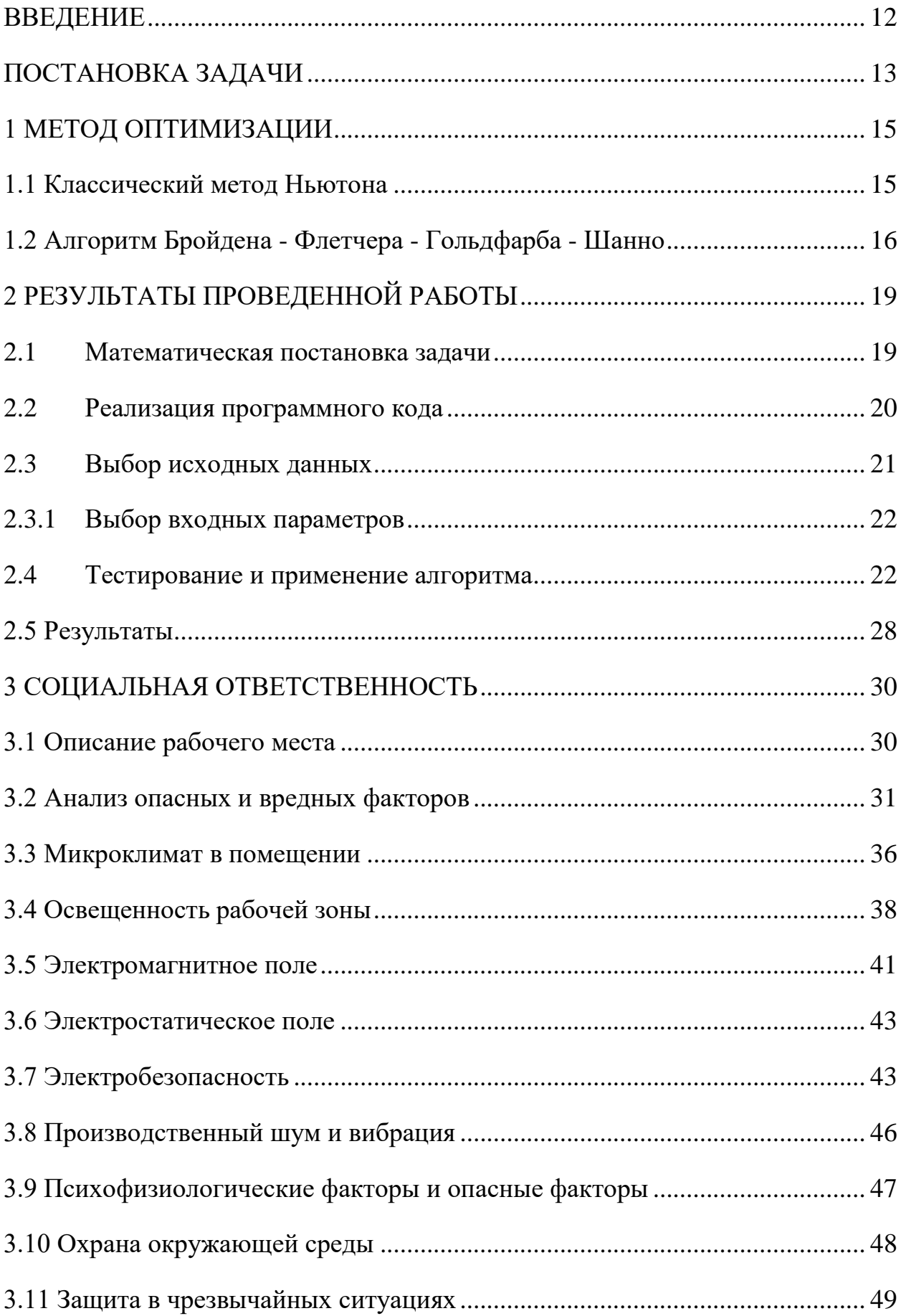

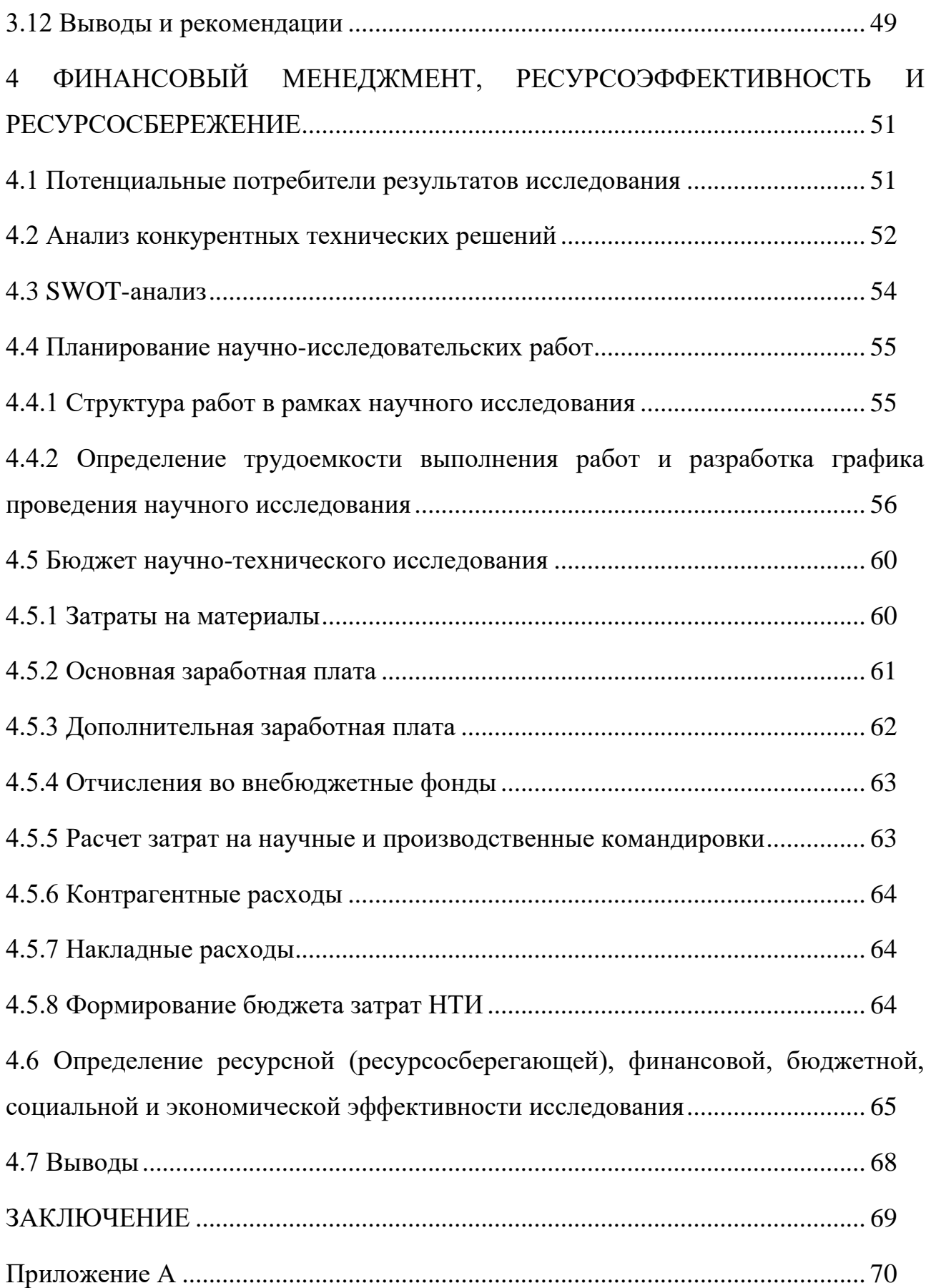

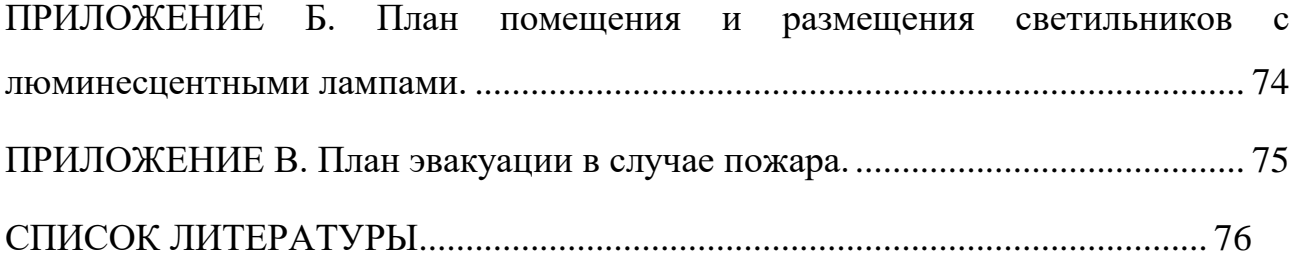

## **ВВЕДЕНИЕ**

<span id="page-10-0"></span>В настоящее время очень важным сегментом мировой промышленности является производственный цикл углеводородов. Современный нефтегазодобывающий промысел очень сложное и большое предприятие с многочисленным штатом сотрудников и набором аппаратуры. Цена ошибки в такой работе высока и может нести, как колоссальные экономические потери, так и человеческие. Соответственно, необходима грамотная отладка и настройка оборудования. Грамотной считается та настройка, при которой оборудование работает в оптимальном режиме. В данной работе предлагается рассмотреть одну из задач оптимального управления нефтегазовым промыслом.

Скважины необходимы для доставки углеводородов из продуктивного пласта к поверхности земли. Скважины бурят с различными целями – для разведки углеводородов, для непосредственной их добычи и т.д.

На рисунке 1 представлен макет скважины. Прибор, измеряющий давление внутри скважины, расположен на устье скважины.

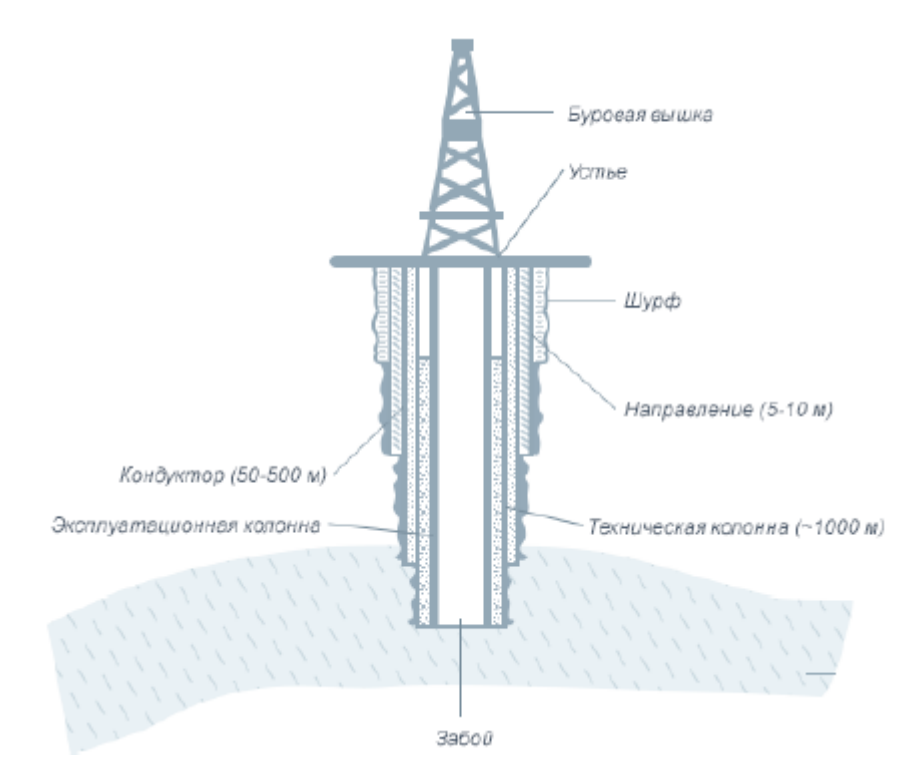

Рисунок 1 – Макет скважины.

Главная задача науки здесь обеспечить рентабельную работу скважины. Под рентабельностью будем понимать максимальную прибыль при минимальных затратах.

Прибыль напрямую обуславливается количеством флюида, добытым на данном месторождении.

С другой стороны основные затраты идут на ремонт либо демонтаж таких огромных конструкций. Поэтому наибольший срок их эксплуатации стоит в приоритете.

## **ПОСТАНОВКА ЗАДАЧИ**

<span id="page-11-0"></span>У предприятия имеется N скважин, для каждой скважины экспериментальным путем получена зависимость рабочего давления от производительности скважины (количество флюида, протекающего через скважину за единицу времени). Имеется ряд технологических ограничений по давлению, при котором можно эксплуатировать скважину. Есть два строгих ограничения по минимуму и максимуму, обусловленные характеристиками скважинного оборудования и характеристиками продуктивного пласта.

Для управления количеством флюида, которое добывает предприятие необходимо проводить настройку производственных скважин, а именно регулировать давления, изменяя тем самым количество флюида, который обрабатывается с помощью той или иной скважины.

Настройка давления в каждой скважине происходит посредствам регулирующих устройств на каждой из них. Соответственно, переходим к задаче оптимального управления. С точки зрения эксплуатации скважины оптимальным является такой режим, при котором работа скважины происходит вблизи середины интервала, заданного строгими ограничениями. С точки зрения предприятия в целом оптимальным является такой режим скважин, который в точности обеспечивает плановый уровень добычи флюида.

Таким образом, требуется найти распределение давлений по скважинам (т.е. значение давления для каждой из скважин на промысле), удовлетворяющее ряду условий (по убыванию важности):

- 1. Давления должны удовлетворять строгим ограничениям.
- 2. Суммарный извлеченный объём (за сутки) флюида должен равняться заданному значению.

Зависимость скорости флюида от трубного давления – квадратичная.

$$
Q = \frac{1}{\sqrt{a_i}} \cdot \sqrt{P_i - c_i + \frac{b_i^2}{4 \cdot a_i} - \frac{b_i}{2 \cdot \sqrt{a_i}}},
$$
  $\Gamma$ Le  $P$  – давление,  $\text{Krc/cm}^2$ ,  $Q$  –  продуктивность,

тыс.  $M^3$ /сут.

Этапы достижения цели**:**

- 1. Изучить предметную область;
- 2. Сформулировать математическую постановку задачи оптимального управления;
- 3. Выбрать метод решения задачи оптимизации;
- 4. Разработать алгоритм решения оптимизационной задачи с помощь выбранного метода;
- 5. Реализовать алгоритм в среде MATLAB;
- 6. Протестировать и отладить готовую программу;
- 7. Провести расчеты на реальных данных и проанализировать их на предмет соответствия заявленным критериям оптимальности.

## 1 МЕТОД ОПТИМИЗАЦИИ

## <span id="page-13-0"></span>1.1 Классический метол Ньютона

<span id="page-13-1"></span>В 1669 году Ньютон предложил метод оптимизации, суть которого заключается в идее линеаризации [1]. Пусть  $F: R^1 \to R^1$  дифференцируемая функция и мы решаем уравнение:

<span id="page-13-2"></span>
$$
F(x) = 0 \tag{1.1}
$$

Если начать с точки  $x_0$ , то можно построить линейную аппроксимацию  $F(x)$  в окрестности  $x_0$ :  $F(x_0 + h) \approx F(x_0) + F'(x_0) \cdot h$ , и решить получающееся линейное уравнение  $F(x_0) + F'(x_0)h = 0$ . Таким образом, осуществляется переход к итеративному методу:

$$
x_{k+1} = x_k - F'(x_k)^{-1} \cdot F(x_k), k = 0, 1, \dots
$$
 (1.2)

Также существует метод многомерной оптимизации Ньютона, который основан на методе выше.

Пусть функция  $\Phi(X)$  всюду дважды дифференцируема в *n*-мерном евклидовом пространстве  $R^n$ . Тогда рассмотрим следующую многомерную задачу локальной безусловной оптимизации: найти минимум критерия оптимальности  $\Phi(X)$ , определенного в *n*-мерном евклидовом пространстве  $R^n$ ,

$$
\min_{X \in \mathbb{R}^n} \Phi(X) = \Phi(X^*) = \Phi^*(X) \tag{1.3}
$$

Рассмотрим первые члены разложения  $\Phi(X)$  в ряд Тейлора в окрестности точки  $X^k$ .

$$
\Phi^{k}(X) = \Phi(X^{k}) + \nabla \Phi(X^{k}) \cdot (X - X^{k}) + \frac{1}{2} \cdot H(X) \cdot (X - X^{k}) \cdot (X - X^{k}) \tag{1.4}
$$

где  $H(X)$  – матрица Гессе функции Ф(X). Из выражения (1.4) следует, что градиент функции  $\Phi^{k}(X)$ .

$$
\nabla \Phi^k(X) = \nabla \Phi(X^k) + H(X^k) \cdot (X - X^k) \tag{1.5}
$$

Если матрица Гессе  $H(X)$  положительно определена, то функция  $\Phi^{k}(X)$ достигает минимума в точке, в которой градиент этой функции равен нулевому вектору. Таким образом, в точке  $X^{k+1}$  минимума функции  $\Phi^k(X)$  справелливо равенство:

$$
\nabla \Phi(X^k) + H(X^k) \cdot (X^{k+1} - X^k) = 0 \tag{1.6}
$$

15

Из выражения (1.6) выходит итерационная формула, путем выражения  $X^{k+1}$  из уравнения.

$$
X^{k+1} = X^k - H^{-1}(X^k) \cdot \nabla \Phi(X^k)
$$
 (1.7)

Отмечу один из главных недостатков данного метода, а именно: при больших значениях *n*, вычисление *H(X)* может быть очень сложным[2].

## **1.2 Алгоритм Бройдена - Флетчера - Гольдфарба - Шанно**

<span id="page-14-0"></span>Возвращаясь к формуле (1.4) важно отметить, что для расчетов итераций необходимо вычислить гессиан, что может потребовать существенных вычислительных затрат в слечае большого количества скважин. В связи с этим был выбран метод, который не требует прямого вычисления производоных второго порядка.

Алгоритм Бройдена - Флетчера - Гольдфарба - Шанно (BFGS) (англ. Broyden - Fletcher - Goldfarb - Shanno algorithm) - итерационный метод численной оптимизации, предназначенный для нахождения локального максимума/минимума нелинейного функционала без ограничений.

BFGS — один из наиболее широко применяемых квазиньютоновских методов. В квазиньютоновских методах не вычисляется напрямую гессиан функции. Вместо этого гессиан оценивается приближенно, исходя из сделанных до этого шагов.

Данный алгоритм получил огромное применение во всех сферах жизни. Например, китайские специалисты с помощью данного метода рассчитали температуру для электронного сварочного аппарата. При сравнении данного метода с методом простых итераций было выявлено, что алгоритм BFGS делает расчеты более точными, сходится быстрее и может работать с любым видом целевой функции [3].

Важно отметить, что работа осуществляется на пространстве гладких и выпуклых функций, для которых в наибольшей степени применим данный квазинбютоновский метод. Однако, как показывают исследования ученых,

алгоритм Бройдена - Флетчера - Гольдфарба - Шанно хорошо справляется с задачей оптимизации и для невыпуклых функций [4].

Квазиньютоновские методы нацелены на решение задач безусловной оптимизации.

Для решения задачи оптимизации с условиями можно использовать алгоритм BFGS применяя фильтр. Таким образом, можно решить задачи на условную нелинейную оптимизацию, что дает большое поле для исследований  $\left[ 5 \right]$ .

BFGS алгоритм вместо настоящего значения гессиана  $H(x)$  вычисляет его приближенное значение  $B_k$ , после чего находит максимум/минимум полученной квадратичной задачи:

$$
B_{k+1} = B_k - \frac{B_k \cdot s_k \cdot s_k^T \cdot B_k}{s_k^T \cdot s_k} + \frac{y_k \cdot y_k^T}{y_k^T \cdot s_k},
$$
  
 
$$
\text{The } s_k = X_{k+1} - X_k, \, y_k = \nabla \Phi(X^{k+1}) - \nabla \Phi(X^k).
$$
 (1.8)

После этого осуществляется поиск следующего приближения вдоль данного направления точки, для которой выполняются условия Вольфе [6].

Пусть уже имеется приближение решения задачи  $X_k$  и пусть каким-либо методом мы нашли направление  $p_k = -B_k^{-1} * \nabla \Phi(X^k)$ , в котором будем искать приближение решения  $X_{k+1}$ . Тогда  $X_{k+1} = X_k + \alpha_k \cdot p_k$ ,  $\alpha_k$ новое удовлетворяет условиям Вольфе:

<span id="page-15-0"></span>
$$
\Phi(X_k + \alpha_k \cdot p_k) \le \Phi(X_k) + c_1 \cdot \alpha_k \cdot \nabla \Phi^{\mathrm{T}}(X_k) \cdot p_k
$$
  

$$
\nabla \Phi^{\mathrm{T}}(X_k + \alpha_k \cdot p_k) \cdot p_k \ge c_2 \cdot \nabla \Phi^{\mathrm{T}}(X_k) \cdot p_k
$$

Константы выбираются следующим образом:  $0 < c_1 < c_2 < 1$ . Обычно константа  $c_1$  выбирается достаточно маленькой (в окрестности 0), что означает, что функция после совершения шага должна уменьшиться, в то время как  $c_2$ выбирается значительно большей (в окрестности 1), что, в свою очередь, означает, что проекция градиента в новом приближении должна либо изменить направление, либо уменьшиться [6].

Данный метод находит экстремум любой дважды непрерывно дифференцируемой выпуклой функции, если начальное приближение было выбрано достаточно близко к этому экстремуму.

## 2 РЕЗУЛЬТАТЫ ПРОВЕДЕННОЙ РАБОТЫ

## <span id="page-17-0"></span>2.1 Математическая постановка залачи

<span id="page-17-1"></span>Дано N скважин, соответственно рассмотрим давления в них. Пусть *i*-ой скважине соответствует давление  $P_i$  в этой скважине. Тогда рассмотрим Nмерное евклидово пространство, где координатными осями будут являться давления в скважинах, а базисом - единичные вектора  $\vec{e}_i$ .

Нам дано количество флюида, которое должно быть суммарно извлечено за сутки  $Q_{\text{300}}$ . Обозначим через  $Q_i$  количество флюида, добываемого с і-ой скважины за сутки. Отсюда имеем:

$$
Q_{\scriptscriptstyle{3a\partial}} = \sum_{i=1}^{N} Q_i \tag{2.1}
$$

Каждое значение  $P_i$  порождает соответствующее значение  $Q_i$ :

$$
Q_i = \frac{1}{\sqrt{a_i}} \cdot \sqrt{P_i - c_i + \frac{b_i^2}{4 \cdot a_i} - \frac{b_i}{2 \cdot \sqrt{a_i}}},
$$

где  $a_i$ ,  $b_i$ ,  $c_i$ - коэффициенты, вычисленные экспериментальным путем. Следовательно, выражение (2.1) можно переписать в виде:

$$
Q_{\text{sad}} = \sum_{i=1}^{N} \frac{1}{\sqrt{a_i}} \cdot \sqrt{P_i - c_i + \frac{b_i^2}{4 \cdot a_i} - \frac{b_i}{2 \cdot \sqrt{a_i}}}
$$
(2.2)

Выражение (2.2) можно рассмотреть как уравнение с N переменными и записать в виде:

$$
Q_{3a\partial} - \sum_{i=1}^{N} \frac{1}{\sqrt{a_i}} \cdot \sqrt{P_i - c_i + \frac{b_i^2}{4 \cdot a_i} + \frac{b_i}{2 \cdot \sqrt{a_i}}} = 0
$$
 (2.3)

Учитывая строгие ограничения, на минимальное и максимальное значение давления в каждой из скважин, и уравнение (2.3) можно сформулировать задачу оптимизации.

Зададим функцию  $y = y(P_1, P_2, ..., P_N) = Q_{\text{rad}} - \frac{1}{\sqrt{a_i}} \cdot \sqrt{P_i - c_i + \frac{b_i^2}{4 \cdot a_i}} +$  $\frac{b_i}{c_i}$ , тогда задача оптимизации принимает вид:

$$
\begin{cases} \min_{P_i \in X} y \\ A_i < P_i < B_i \end{cases}
$$

На рисунке 2 представлена графическая интерпретация задачи для  $N=3$ .

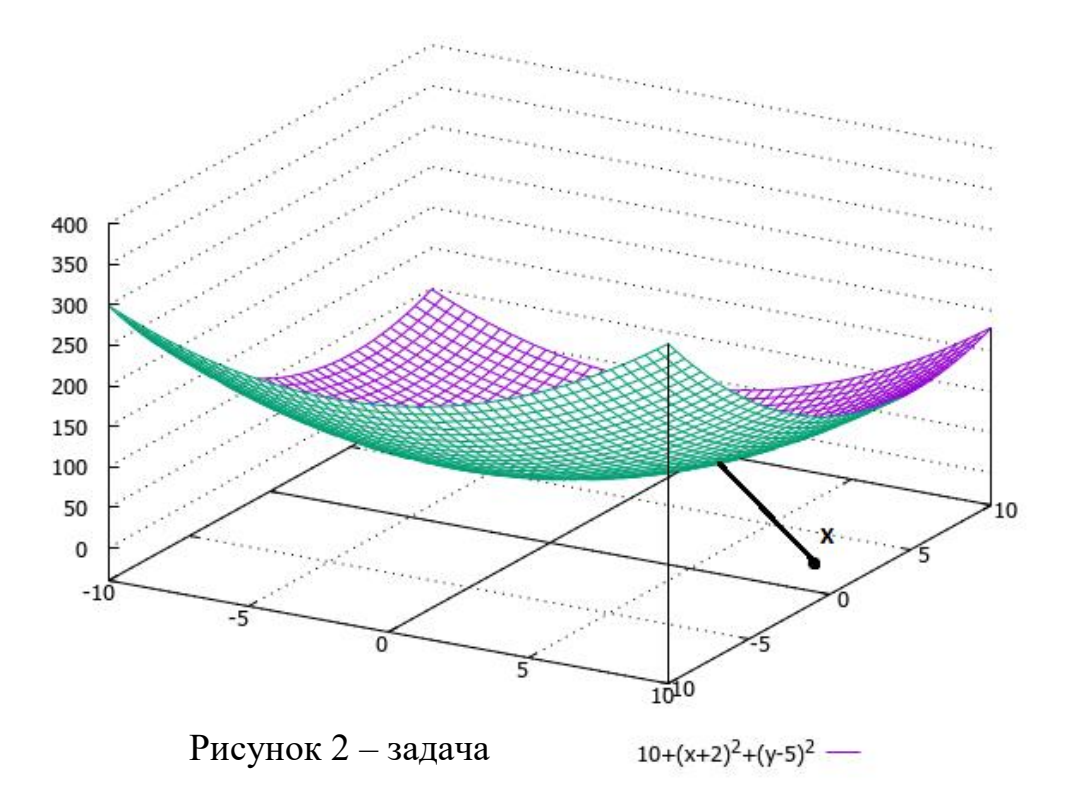

## 2.2 Реализация программного кода

<span id="page-18-0"></span>Найти решение данной задачи оптимизации даёт возможность среда MATLAB.

MATLAB — это высокоуровневый язык и интерактивная среда для программирования, численных расчетов и визуализации результатов. С помощью MATLAB можно анализировать данные, разрабатывать алгоритмы, создавать модели и приложения[7].

 $\mathbf{B}$ языке программирования есть данном встроенные функции дифференцирования, градиента, оператор Лапласа, процедуры перемножение векторов и их транспонирование, разделения векторов на координаты и другой инструментарий.

функций, Было Принято решение создать несколько которые впоследствии будут использоваться в алгоритме:

Блок-схема алгоритма работы программы представлена на рисунке 3.

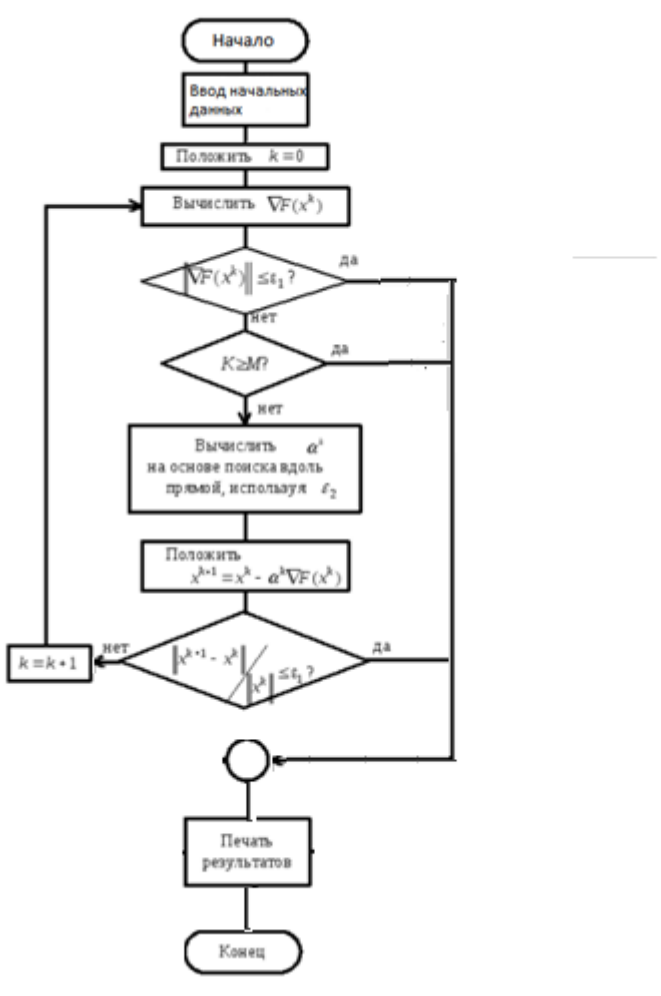

Рис. 3- Алгоритм работы

Код реализации можно посмотреть в приложении А.

## <span id="page-19-0"></span>**2.3 Выбор исходных данных**

Входными данными алгоритма являются:

- gradToler погрешность градиента целевой функции;
- DxToler погрешность приращения вектора атм.;
- fxToler погрешность вычисления целевой функции в точке м $^3$ /сут.;
- MaxIter максимальное количество итераций;
- myFx целевая функция;
- X точка начального приближения атм.

Погрешность градиента целевой функции в точке, с учетом характерных значений параметров, принимается равной 0,1.

Погрешность приращения вектора принимается равной 0,01, так как приращение меньше заданного значения не интересует ввиду технологических требований. не вносит весомого изменения значения целевой функции.

Так как данное условие выхода обуславливает разницу между  $Q_{\text{rad}}$  и фактическим значением, то условие выхода значения целевой принимается 0,01 Максимальное количество итераций выбирается 200, этот параметр необходим для того, чтобы остановить программу в случае, если при данных строгих ограничениях давлений минимум найден, но он не является глобальным.

Выходными параметрами являются:

- Xk - точка после k - ой итерации;

- fx - значение целевой функции в точке Xk;

- Iter - количество итераций, потребовавшееся на вычисление.

## 2.3.1 Выбор входных параметров

<span id="page-20-0"></span>Точка оптимальных значений - это такая точка, в которой i - ой компоненте соответствует оптимальное значение рабочего давления i - ой скважины.

Оптимальным давлением в скважине, как было указано ранее, считаем среднееудаленное значение от строгих ограничений скважины, то есть  $\frac{A_i + B_i}{2}$ .

Точка начального приближения Х выбирается совпадающей с точкой оптимальных значений, поскольку данная точка находится в пределах сходимости[1].

Коэффициенты уравнения (2.3) вычисляются экспериментально, а значение  $Q_{\alpha\alpha}$ будем считать известным

## 2.4 Тестирование и применение алгоритма

<span id="page-20-1"></span>Тесты были подобраны таким образом, чтобы оценить корректность работы алгоритма в различных условиях сходимости.

Tecт<sub>1</sub> Ограничений по давлениям не было

- Целевая функция  $fx = 10 + (x1 + 2)^2 + (x2 5)^2$ ;
- gradToler =  $0,1$ ;
- $-$  DxToler = 0,01;
- $-$  fxToler = 0,01;
- $-MaxIter = 100;$
- $-X = [0 0];$

Ответ:

- $-X = [-2, 5];$
- $-fx = 10$ ;
- $-$  Iter = 1:

Эти ответы легко проверить аналитически, следовательно, алгоритм работает верно.

Тест 2

Ограничений по давлениям не было

- Целевая функция  $fx = 10 (x1 + 2)^2 (x2 5)^2;$
- gradToler =  $0,1$ ;
- $-$  DxToler = 0,01;
- $-$  fxToler = 0,01;
- $-MaxIter = 100;$
- $-X = [0 0];$

Ответ:

- $-X = [NaN NaN];$
- $fx = NaN$ ;
- $-$  Iter = 100;

Программа не дала ответа, так как значение не ограничено снизу, следовательно, алгоритм работает корректно.

Тест 3

Ограничения:

$$
20 < x1 < 40;
$$

## $20 < x2 < 40$ .

- Целевая функция  $fx = 10 (x1 + 2)^2 (x2 5)^2;$
- gradToler =  $0,1$ ;
- $-$  DxToler = 0,01;
- $-$  fxToler = 0,01;
- $-$  MaxIter = 100;
- $-X = [0 0];$

Ответ:

- $-X = [40 40];$
- $fx = 2989$ ;
- $-$  Iter = 3;

Программа привела точку в самый край граничной области, где и был найдем минимум, эти вычисления так же можно проверить аналитически. Следовательно, алгоритм работает верно.

Тест 4

Ограничений по давлениям не было

- Целевая функция  $fx = 10 + (x1 + 30)^2 + (x2 - 30)^2 + (x3 - 27)^2$  $(x4-35)^2;$ 

- $-$  gradToler = 0,1;
- $-$  DxToler = 0,01;
- $-$  fxToler = 0,01;
- $-$  MaxIter = 100;
- $-X = [0 0 0 0]$ ;

Ответ:

- $-X = [-30, 30, 27, 35];$
- $-fx = 10$ :
- $-$  Iter = 1:

Эти ответы легко проверить аналитически, следовательно, алгоритм работает верно. Так же проверено, что алгоритм правильно работает для точек, размерность которых больше чем 2.

Тест 5

Ограничения:

$$
20 < x1 < 40;
$$
\n
$$
20 < x2 < 40;
$$
\n
$$
20 < x3 < 40;
$$
\n
$$
20 < x4 < 40.
$$

- Целевая функция  $fx = 10 + (x1 - 30)^2 + (x2 - 30)^2 + (x3 - 27)^2$  $(x4-35)^2;$ 

- $-$  gradToler = 0,1;
- $-$  DxToler = 0,01;
- $-$  fxToler = 0,01;
- $-$  MaxIter = 100;
- $-X = [0 0 0 0]$ ;

Ответ:

- X = [-30 30 27 35];
- $-fx = 10;$
- $-$  Iter = 1;

Так как точка оптимума попадает в наш диапазон ограничений, то решение ищется верно.

Тест 6

Ограничения:

$$
20 < x1 < 40; \\
20 < x2 < 40; \\
20 < x3 < 40; \\
20 < x4 < 40.
$$

- Целевая функция  $fx = 10 + (x1 + 10)^2 + (x2 - 15)^2 + (x3 - 27)^2$  $(x4-35)^2;$ 

- gradToler =  $0,1$ ;
- $-$  DxToler = 0,01;
- $-$  fxToler = 0,01;
- $-MaxIter = 100;$
- $-X = [0 0 0 0];$

Ответ:

- $-X = [20 20 27 35];$
- $fx = 935;$
- $-$  Iter = 3;

Так как по двум компонентам точку больше приблизить нельзя, то алгоритм присваивает ей минимальное значение компоненты по ограничению.

Тест 7

Ограничения:

$$
20 < x1 < 40;
$$
\n
$$
20 < x2 < 40;
$$
\n
$$
20 < x3 < 40;
$$
\n
$$
20 < x4 < 40.
$$

- Целевая функция  $fx = 10 + (x1 + 10)^2 + (x2 - 15)^2 + (x3 - 27)^2$  $(x4-35)^2;$ 

- $-$  gradToler = 0,1;
- $-$  DxToler = 0,01;
- $-$  fxToler = 0,01;
- $-$  MaxIter = 100;
- $-X = [100 100 100 100]$ ;

Ответ:

 $-X =$  [NaN NaN NaN NaN];

 $-fx = NaN$ :

- Iter = 1;

Так как точка начального приближения не входит в диапазон допустимых значений, программа не находит никакого ответа.

Основываясь на данных проведенных тестов можно сделать вывод, что алгоритм верен, а программа написана и работает исправно.

Тест 1 показал, что для простой функции от двух переменных минимум ищется без ошибок и за минимум итераций.

Тест 2 показал, что если функция не ограниченно убывает, то её минимум найти невозможно.

Тест 3 показал, что если наша область находится за пределами оптимальных давлений, то выбираемые значения будут приняты на границе допустимых ограничений, максимально близкие к оптимальным.

Тест 4 показал, что алгоритм работает исправно для размерности больше чем два.

Тест 5 показал, что при наличии строгих условий расчеты верны для точки оптимума, попадающей в нужные диапазоны.

Тест 6 показал, что, если точка оптимума частично попадает в пределы ограничений, то, компоненты, не проходящие критерий, выбираются на границе, ближайшие к оптимальным.

Тест 7 показал, что если точка начального приближения не принадлежит области значений, то алгоритм работать не будет.

Далее перейдем к реальной задаче, встретившейся на предприятии:

У предприятия было 7 скважин, у каждой из которых строгими ограничениями по давлению были значения min и max атм. Заданным  $Q_{3a} = 9374$ . В роли коэффициентов в функциональной зависимости  $Q(P)$ , были использованы Bektopa  $(a_i, b_i, c_i)$ :

1.  $(-0.000384, -0.0557, 157, 7)$  min = 47,7, max = 119,1;

2.  $(-0.000370, -0.0437, 154, 1)$  min = 49,4, max = 110;

3.  $(-0.000205, -0.0527, 148.0)$  min = 32.6, max = 100,1;

- 4.  $(-0.000390, -0.0418, 147.6)$  min = 41.6, max = 119.7;
- 5.  $(-0,000274, -0,0418, 151,1)$  min = 36,3, max = 116,9;
- 6.  $(-0.000384, -0.0550, 145.7)$  min = 44,6, max = 112,1;
- 7.  $(-0.000400, -0.0501, 141.2)$  min = 46,0, max = 114,2.

Тогда целевая функция y имеет вид:

$$
y = Q_{\text{rad}} - \sum_{i=1}^{7} \frac{1}{\sqrt{a_i}} \cdot \sqrt{P_i - c_i + \frac{b_i^2}{4 \cdot a_i}} + \frac{b_i}{2 \cdot \sqrt{a_i}}
$$

После подстановки целевой функции y в программу был получен результат:

- $-X = [83,479,766,380,676,678,380,1];$
- $-fx = 0.005$ ;
- $-$  Iter = 12;

Исходя, из результата работы программы можно сделать вывод, что значение фактического дебита достигло заданного. Вычисленные значения давлений удовлетворяют критерию оптимальности и являются серединой диапазона минимума и максимума.

## **2.5 Результаты**

<span id="page-26-0"></span>В данной работе была описана и решена проблема нахождения оптимальных давлений в нефтегазодобывающих скважинах. Цель работы была достигнута решением следующих задач:

- Был сформулирован критерий оптимальности.

- Была сформулирована математическая модель прикладной задачи.

- Была составлена и решена задача оптимизации целевой функции y. Средой программирования был выбран MATLAB. Квазиньютоновский метод оптимизации был выбран для решения задачи оптимизации. Алгоритм Бройдена - Флетчера - Гольдфарба – Шанно был выбран как фундамент программного кода, по причинам описанным выше. Была создана функция bfgs, которая находит минимум целевой функции y.

Алгоритм был проверен на нескольких тестовых функциях, для того, чтобы убедится в правильности расчетов.

Так же была рассмотрена реальная задача, в которой был, достигнут изначально заданный дебит при том, что значения давлений удовлетворяют критерию оптимальности.

Таким образом, можно сказать, что цель работы была достигнута, а именно был найден оптимальный режим работы нефтегазодобывающих скважин. На рисунке 4 можно наглядно увидеть, что найденные значения давлений близки к оптимальным.

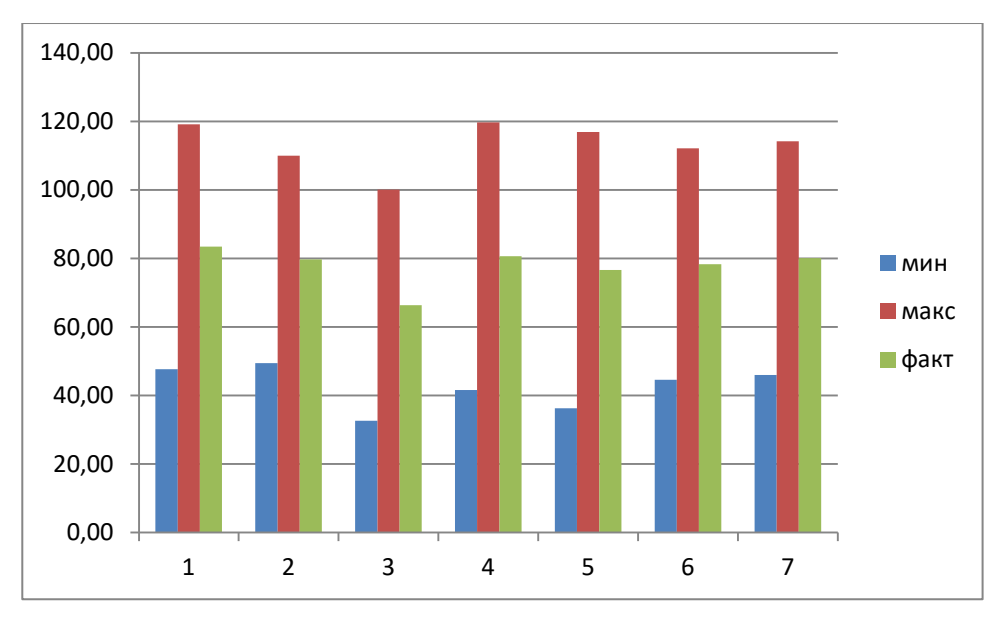

Рисунок 4. Гистограмма распределения давлений по скважинам.

## **3 СОЦИАЛЬНАЯ ОТВЕТСТВЕННОСТЬ**

<span id="page-28-0"></span>В настоящее время все больше внимания уделяется вопросам безопасности трудящихся на рабочем месте. Одной из главных задач является охрана здоровья трудящихся, ликвидация различных видов производственных травм и заболеваний. С каждым годом все большее применение находят электронно- вычислительные машины (ЭВМ) как на производстве, так и для научно- исследовательских и конструкторских работ, а также в сфере управления и образования. Компьютеры уже завоевали свое место на предприятиях, в организациях, офисах и даже в домашних условиях. Однако компьютер является источником вредного воздействия на организм человека, а, следовательно, и источником профессиональных заболеваний. Это предъявляет к каждому пользователю персонального компьютера требование – знать о вредном воздействии ПЭВМ на организм человека и необходимых мерах защиты от этих воздействий.

## **3.1 Описание рабочего места**

<span id="page-28-1"></span>В данном разделе рассмотрены вопросы, связанные с организацией рабочего места в соответствии с нормами производственной санитарии, техники производственной безопасности и охраны окружающей среды. В данной работе рассмотрена проектировка рабочего места и помещения, в котором оно находится. Под проектированием рабочего места понимается целесообразное пространственное размещение в горизонтальной и вертикальной плоскостях функционально взаимоувязанных средств производства (оборудования, оснастки, предметов труда и др.), необходимых для осуществления трудового процесса. При проектировании рабочих мест должны быть учтены освещенность, температура, влажность, давление, шум, наличие вредных веществ, электромагнитных полей и другие санитарногигиенические требования к организации рабочих мест. При проектировании рабочей зоны необходимо уделить внимание охране окружающей среды, а в частности, организации безотходного производства. Также необходимо

учитывать возможность чрезвычайных ситуаций. Так как рабочая зона находится в городе Томске, наиболее типичной ЧС является мороз. Так же, в связи с неспокойной ситуацией в мире, одной из возможных ЧС может быть диверсия. Результатами разработки данного раздела будут являться достижение следующих целей: − выявление и изучение вредных и опасных производственных факторов при работе с ПЭВМ; – оценка условий труда; – определение способов снижения действия вредных факторов до безопасных пределов или, по возможности, полного их исключения; - рассмотрение вопросов техники пожарной безопасности и охраны окружающей среды.

## **3.2 Анализ опасных и вредных факторов**

<span id="page-29-0"></span>Вредным называется производственный фактор, воздействие которого на работающего в определенных условиях приводит к заболеванию или снижению работоспособности. При изменении уровня и времени воздействия вредные производственные факторы могут стать опасными. Опасными считаются производственные факторы, воздействие которых на работающего в конкретных условиях может привести к травмам, а также другим внезапным резким ухудшениям здоровья. При работе с ПЭВМ пользователь (оператор, программист) подвергается воздействию опасных и вредных производственных факторов:

- 1. электромагнитных полей;
- 2. электростатических полей;
- 3. шуму и вибрации;
- 4. микроклимат в помещении;
- 5. освещенность рабочей зоны;
- 6. психофизиологические факторы.

Эти факторы могут привести к ухудшению здоровья пользователя, а также к профессиональным заболеваниям. Кроме того, вынужденная неудобная рабочая поза (в большинстве случаев в ограниченном пространстве), длительное сосредоточенное наблюдение, из которого 20% приходится на непосредственное наблюдение за экраном ВДТ, вызывают повышенное напряжение мышц зрительного аппарата, а в комплексе с неблагоприятными производственными факторами обуславливают развитие общего утомления и снижение работоспособности. Отрицательное воздействие ПЭВМ на человека носит комплексный характер комбинации вредных и опасных производственных факторов:

1. монитор компьютера является источником: электромагнитного поля (ЭМП), электростатического поля, рентгеновского излучения, вредного действия светового потока и отраженного света;

2. значительной нагрузке подвергается зрительный аппарат в результате несовершенства способов создания изображения на экране монитора;

3. работа компьютера сопровождается акустическими шумами, включая ультразвук;

4. несоблюдение эргономических параметров, обеспечивающих безопасность приёмов работы пользователя ПЭВМ: гигиенических и психофизиологических, антропометрических и эстетических может повлечь снижение эффективности действий человека.

Характеристика помещения, где была разработана бакалаврская работа: ширина комнаты составляет  $b = 4$  м, длина  $a = 6$  м, высота  $H = 2.8$  м. Тогда площадь помещения будет составлять  $S = ab = 24$   $\text{m}^2$  , объем  $V = abh = 72 \text{m}^3$  .  $\text{B}$ помещении имеется окно, через которое осуществляется вентиляция помещения. В помещении отсутствует принудительная вентиляция, т.е. воздух поступает и удаляется через дверь и окно, вентиляция является естественной. В зимнее время помещение отапливается, что обеспечивает достаточное, постоянное и равномерное нагревание воздуха. В помещении используется комбинированное освещение - искусственное и естественное. Искусственное освещение создается люминесцентными лампами типа ЛБ. Рабочая поверхность имеет высоту 0,75 м. Конструкция стола соответствует нормам СН 245-78. Стол оборудуется специальными ящиками с необходимыми для работы предметами. Электроснабжение сети переменного напряжения 220 В.

32

Помещение без повышенной опасности в отношении поражения человека электрическим током по ГОСТ 12.1.013-78.

Компьютер, расположенный на рабочей поверхности высотой 0,77 м, обладает следующими характеристиками: процессор AMD A8, оперативная память 8 ГБ, система Microsoft Windows 8.1, частота процессора – 2,00 ГГц, PnP 15,6-и дюймовый монитор с разрешением 1366 на 768 точек и частотой 60 Гц.

Наиболее правильная организация рабочего места позволяет значительно снять напряженность в работе, уменьшить неблагоприятные чрезмерные нагрузки на организм и, как следствие, повысить производительность труда.

Место для работы на компьютере и взаиморасположение всех его элементов должно соответствовать антропометрическим, физическим и психологическим требованиям. При устройстве рабочего места человека, работающего за ПК необходимо соблюсти следующие основные условия: наилучшее местоположение оборудования и свободное рабочее пространство.

Основными элементами рабочего места являются стол и стул, т.к. рабочим положением является положение сидя. Рациональная планировка рабочего места определяет порядок и местоположение предметов, в особенности тех, которые для работ необходимы чаще.

Основные зоны досягаемости рук в горизонтальной плоскости показаны на рис. 6.

33

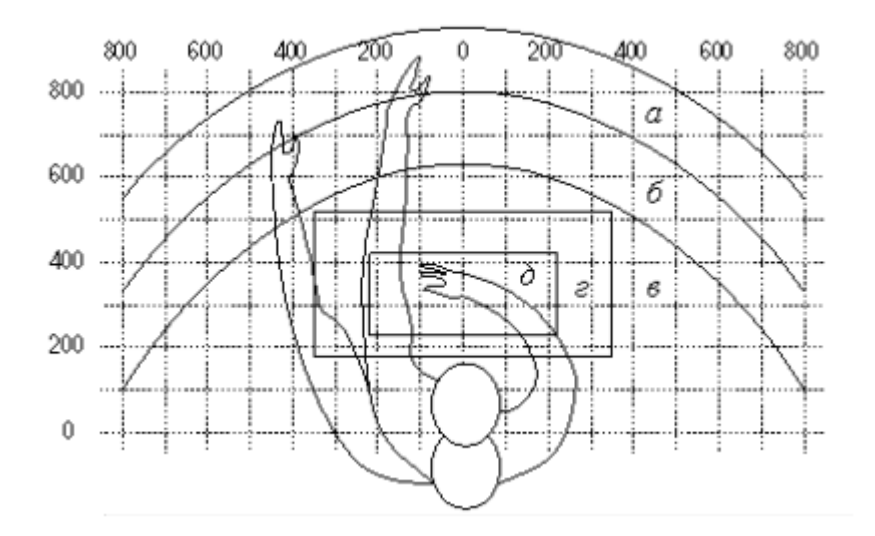

Рисунок 6 ‒ Зоны досягаемости рук в горизонтальной плоскости: а – зона максимальной досягаемости; б – зона досягаемости пальцев при вытянутой руке; в – зона легкой досягаемости ладони; г – оптимальное пространство для грудой работы; д – оптимальное пространство для тонкой работы

В соответствии с этим, принимается следующее оптимальное размещение предметов труда и документации в зонах досягаемости:

1. дисплей размещается в зоне а (в центре);

2. системный блок размещается в предусмотренной нише стола;

3. клавиатура - в зоне г/д;

4. манипулятор «компьютерная мышь» - в зоне в справа;

5. сканер в зоне а/б (слева);

6. принтер находится в зоне а (справа);

7. документация, необходимая при работе в зоне в, а в выдвижных ящиках стола - литература, используемая не постоянно.

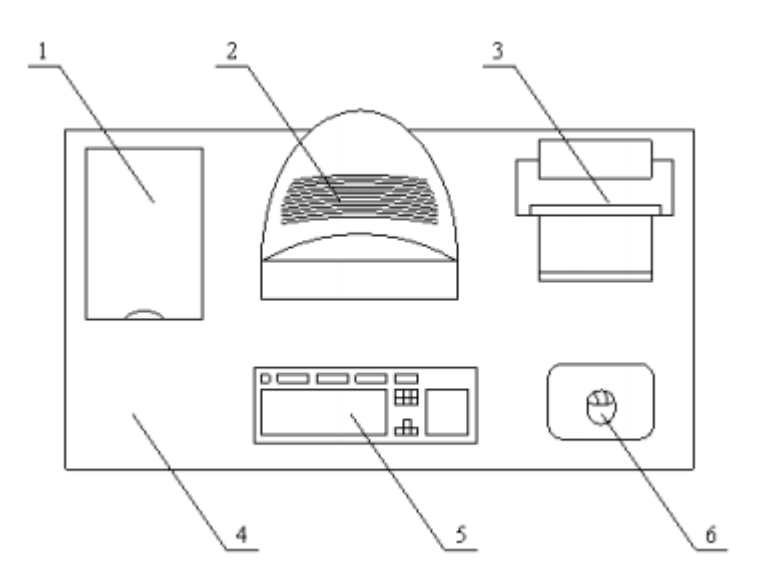

Рисунок 7 – Пример размещения основных и периферийных составляющих ПК на рабочем столе: 1 – сканер, 2 – монитор, 3 – принтер, 4 – поверхность рабочего стола, 5 – клавиатура, 6 – манипулятор типа «мышь»

При проектировании письменного стола должны быть учтены следующие требования.

Высота рабочей поверхности стола рекомендуется в пределах 680– 800 мм. Высота рабочей поверхности, на которую устанавливается клавиатура, должна быть 650 мм. Рабочий стол должен быть шириной не менее 700 мм и длиной не менее 1400 мм. Должно иметься пространство для ног высотой не менее 600 мм, шириной — не менее 500 мм, глубиной на уровне колен — не менее 450 мм и на уровне вытянутых ног — не менее 650 мм.

Рабочее кресло должно быть подъёмно-поворотным и регулируемым по высоте и углам наклона сиденья и спинки, а также расстоянию спинки до переднего края сиденья. Рекомендуется высота сиденья над уровнем пола 420– 550 мм. Конструкция рабочего кресла должна обеспечивать: ширину и глубину поверхности сиденья не менее 400 мм.

Монитор должен быть расположен на уровне глаз оператора на расстоянии 500–600 мм. Согласно нормам угол наблюдения в горизонтальной плоскости должен быть не более 45º к нормали экрана. Лучше если угол обзора будет составлять 30º. Кроме того должна быть возможность выбирать уровень

контрастности и яркости изображения на экране. Должна предусматриваться возможность регулирования экрана.

Рабочие места с компьютерами должны размещаться так, чтобы расстояние от экрана одного монитора до тыла другого было не менее 2,0 м, а расстояние между боковыми поверхностями мониторов - не менее 1,2 м.

Общие требования к организации и оборудованию рабочих мест с ПЭВМ даны в СанПиН 2.2.2/2.4.1340-03. Все параметры рабочего стола удовлетворяют нормативным требованиям.

Для внутренней отделки интерьера помещений, должны использоваться диффузно отражающие материалы с коэффициентом отражения для потолка - 0,7 - 0,8; для стен - 0,5 - 0,6; для пола - 0,3 - 0,5.

Для прекращения неблагоприятного воздействия вредных факторов при работе с ВДТ и ПЭВМ определены санитарно-гигиенические требования к обеспечению безопасных условий труда. Последствия воздействия этих факторов на организм оператора ЭВМ зависят от их интенсивности, продолжительности и режимов действия.

## **3.3 Микроклимат в помещении**

<span id="page-34-0"></span>Микроклимат производственных помещений – это климат внутренней среды помещений, который определяется действующими на организм человека сочетаниями температур воздуха и поверхностей, относительной влажности воздуха, скорости движения воздуха и интенсивности теплового излучения. Показатели микроклимата должны обеспечивать сохранение теплового баланса человека с окружающей средой и поддержание оптимального или допустимого теплового состояния организма.

Оптимальные микроклиматические при воздействии на человека в течение рабочей смены обеспечивают сохранение теплового состояния организма и не вызывают отклонений в состоянии здоровья. Допустимые микроклиматические условия могут приводить к незначительным

36

дискомфортным тепловым ощущениям. Возможно временное (в течение рабочей смены) снижение работоспособности, без нарушения здоровья.

Нормы оптимальных и допустимых показателей микроклимата при работе с ЭВМ устанавливает СанПиН 2.2.2/2.4.1340-03. Все категории работ разграничиваются на основе интенсивности энергозатрат организма в ккал/ч (Вт). Работа, производимая сидя и сопровождающаяся незначительным физическим напряжением, относится к категории Ia - работа с интенсивностью энергозатрат до 120 ккал/ч (до 139 Вт). Для данной категории допустимые нормы микроклимата представлены в таблице 3.

Таблица 3 - Допустимые нормы микроклимата в рабочей зоне производственных помещений

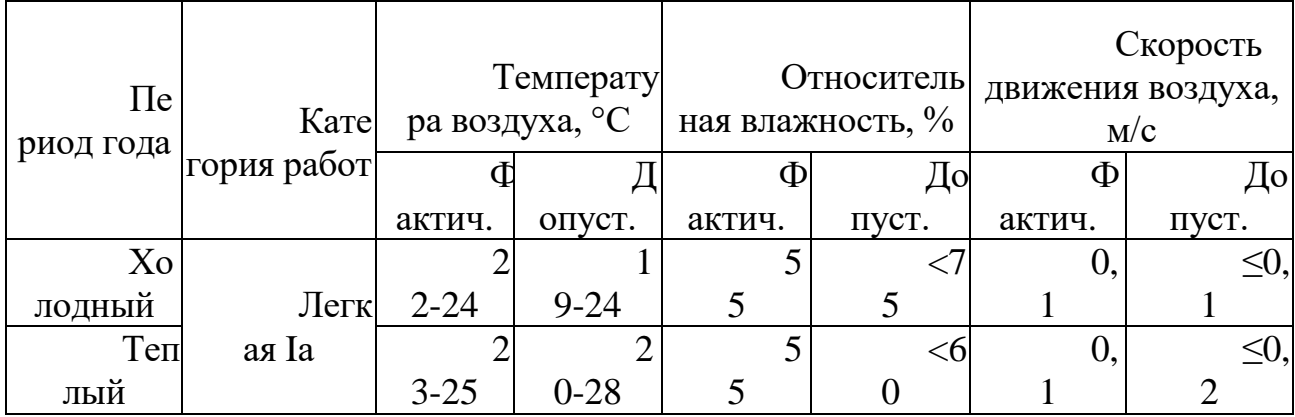

Анализируя таблицу 3, можно сделать вывод, что в рассматриваемом параметры микроклимата соответствуют нормам помещении СанПиН. Допустимый уровень микроклимата помещения обеспечивается системой водяного центрального отопления и естественной вентиляцией.

В производственных помещениях, где допустимые нормативные микроклимата поддерживать не представляется величины возможным. необходимо проводить мероприятия по защите работников от возможного перегревания и охлаждения. Это достигается различными средствами: применением систем местного кондиционирования воздуха; использованием индивидуальных средств защиты  $O(T)$ повышенной ИЛИ пониженной регламентацией периодов работы  $\mathbf{B}$ неблагоприятном температуры;
микроклимате. и отдыха в помещении с микроклиматом, нормализующим тепловое состояние; сокращением рабочей смены и др.

Профилактика перегревания работников в нагревающем микроклимате включает следующие мероприятия: нормирование верхней границы внешней 46 термической нагрузки на допустимом уровне применительно к 8-часовой рабочей смене; регламентация продолжительности воздействия нагревающей среды (непрерывно и за рабочую смену) для поддержания среднесменного теплового состояния на оптимальном или допустимом уровне; использование специальных СКЗ и СИЗ, уменьшающих поступление тепла извне к поверхности тела человека и обеспечивающих допустимое тепловое состояние работников. Защита от охлаждения осуществляется посредством одежды, изготовленной в соответствии с требованиями ГОСТ 29335—92 и 29338—92 "Костюмы мужские и женские для защиты от пониженных температур. Технические условия".

#### **3.4 Освещенность рабочей зоны**

Свет является естественным условием жизни человека. Правильно спроектированное и выполненное освещение обеспечивает высокий уровень работоспособности, оказывает положительное психологическое действие на человека и способствует повышению производительности труда. На рабочей поверхности должны отсутствовать резкие тени, которые создают неравномерное распределение поверхностей с различной яркостью в поле зрения, искажает размеры и формы объектов различия, в результате повышается утомляемость и снижается производительность труда.

Существует три вида освещения: естественное – за счёт солнечного излучения, искусственное – за счёт источников искусственного света и совмещенное – освещение, включающее в себя как естественное, так и искусственное освещения.

Оценка освещенности рабочей зоны проводится в соответствии с СанПиН 2.2.2/2.4.1.1340-03.

В данном рабочем помещении используется комбинированное освещение: искусственное и естественное. Искусственное освещение создается люминесцентными лампами типа ЛД.

Расчёт общего равномерного искусственного освещения горизонтальной рабочей поверхности выполняется методом коэффициента светового потока, учитывающим световой поток, отражённый от потолка и стен. Длина помещения  $a = 6$  м, ширина  $b = 4$  м, высота  $H = 2.8$  м. Высота рабочей поверхности над полом  $h_p = 0.75$  м. Интегральным критерием оптимальности расположения светильников является величина λ, которая для люминесцентных светильников с защитной решёткой лежит в диапазоне 1,1–1,3. Выбираем лампу дневного света ЛД-40, световой поток которой равен ФЛД = 2300 Лм.

Выбираем светильники с люминесцентными лампами типа ОДОР-2-40. Этот светильник имеет две лампы мощностью 40 Вт каждая, длина светильника равна 1227 мм, ширина – 265 мм.

На первом этапе определим значение индекса освещенности

$$
i = \frac{S}{(a+b)h}
$$

где S – площадь помещения; h – расчетная высота подвеса светильника, м; а и b – длина и ширина помещения, м.

Высота светильника над рабочей поверхностью h h = H −h p−hc = 2,8 −

$$
0.75 - 0.3 = 1.55,
$$

где Н - высота помещения, м; hp - высота рабочей поверхности, м; В результате проведенных расчетов, индекс освещенности i

$$
i = \frac{S}{(a+b)h} = \frac{24}{(4+6)\cdot 1,55} = 1,5
$$

Расстояние между соседними светильниками или рядами определяется по формуле:

$$
L = \lambda \cdot h = 1, 1 \cdot 1, 55 = 1, 6
$$

Число рядов светильников в помещении:

$$
Nb = \frac{b}{L} = \frac{4}{1,6} = 2,5 \approx 3
$$

Число светильников в ряду:

$$
Na = \frac{a}{L} = \frac{6}{1,6} = 3,75 \approx 4
$$

Общее число светильников:

$$
N = Na \cdot Nb = 4 \cdot 3 = 12
$$

Учитывая, что в каждом светильнике установлено две лампы, общее число ламп в помещении  $N = 24$ . Расстояние от крайних светильников или

рядов до стены определяется по формуле:

$$
l = \frac{L}{3} = \frac{1,6}{3} = 0,53
$$

Размещаем светильники в три ряда. План помещения и размещения светильников с люминесцентными лампами представлен в приложении А. Световой поток лампы определяется по формуле:

$$
\Phi = \frac{E_H \cdot S \cdot K_s \cdot Z}{N \cdot \eta}
$$

где Ен – нормируемая минимальная освещённость по СНиП 23-05-95, лк; S – площадь освещаемого помещения, м2; K<sub>3</sub> – коэффициент запаса, учитывающий загрязнение светильника (источника света, светотехнической арматуры, стен и пр., т. е. отражающих поверхностей), наличие в атмосфере цеха дыма, пыли; Z – коэффициент неравномерности освещения, отношение Еср /Еmin. Для люминесцентных ламп при расчётах берётся равным 1,1; N –

число ламп в помещении; η – коэффициент использования светового потока. Данное помещение относится к типу помещения со средним выделением пыли, в связи с этим Kз =1,5; состояние потолка – свежепобеленный, поэтому значение коэффициента отражения потолка ρn = 70; состояние стен – побеленные бетонные стены, поэтому значение коэффициента отражения стен ρс = 50. Коэффициент использования светового потока, показывающий какая часть светового потока ламп попадает на рабочую поверхность, для светильников типа ОДОР с люминесцентными лампами при  $\rho\Pi = 70$  %,  $\rho C =$ 50% и индексе помещения i = 1,5 равен η = 0,47. Нормируемая минимальная освещенность при использовании ЭВМ и одновременной работе с документами должна быть равна 600лк.

$$
\Phi = \frac{E_H \cdot S \cdot K_s \cdot Z}{N \cdot \eta} = \frac{600 \cdot 24 \cdot 1.5 \cdot 1.1}{24 \cdot 0.47} = 2106
$$

Для люминесцентных ламп с мощностью 40ВТ и напряжением сети 220В, стандартный световой поток ЛД равен 2300 Лм.

$$
-10\% \le \frac{\Phi_{\pi\pi} - \Phi_{\pi,\text{pace}}}{\Phi_{\pi\pi}} \cdot 100\% \le 20\%
$$
  

$$
\frac{2300 - 2106}{2300} \cdot 100\% = 8,43\%
$$
  

$$
-10\% \le 8,43\% \le 20\%
$$

Таким образом, необходимый световой поток светильника не выходит за пределы требуемого диапазона.

### **3.5 Электромагнитное поле**

ЭМП обладает способностью биологического, специфического и теплового воздействия на организм человека, что может повлечь следующие последствия: биохимические изменения в клетках и тканях; нарушения условно- рефлекторной деятельности, снижение биоэлектрической активности мозга, изменения межнейронных связей, отклонения в эндокринной системе;

вследствие перехода ЭМП в тепловую энергию может наблюдаться повышение температуры тела, локальный избирательный нагрев тканей и так далее.

Согласно СанПиН 2.2.2.542-96:

1. Напряженность электромагнитного поля на расстоянии 50 см вокруг ВДТ по электрической составляющей должна быть не более:

• в диапазоне частот 5-2000 Гц – 25 В/м;

• в диапазоне частот  $2/400$  кГц - 2,5 В/м.

2. Плотность магнитного потока должна быть не более:

• в диапазоне частот 5-2000 Гц - 250нТл;

• в диапазоне частот 2/400 кГц - 25нТл.

Защита человека от опасного воздействия электромагнитного излучения осуществляется следующими способами:

1. Применение СКЗ

• защита временем;

• защита расстоянием;

• снижение интенсивности излучения непосредственно в самом источнике излучения;

• экранирование источника;

• защита рабочего места от излучения;

2. Применение средств индивидуальной защиты (СИЗ), которые включают в себя

• Очки и специальная одежда, выполненная из металлизированной ткани (кольчуга). При этом следует отметить, что использование СИЗ возможно при кратковременных работах и является мерой аварийного характера. Ежедневная защита обслуживающего персонала должна обеспечиваться другими средствами.

• Вместо обычных стекол используют стекла, покрытые тонким слоем золота или диоксида олова (SnO<sub>2</sub>).

Экранирование источника излучения и рабочего места осуществляется специальными экранами по ГОСТ 12.4.154.

### **3.6 Электростатическое поле**

Электризация заключается в следующем: нейтральные тела, в нормальном состоянии не проявляющие электрических свойств, при условии отрицательных контактов или взаимодействий становятся электрозаряженными. Опасность возникновения статического электричества проявляется в возможности образования электрической искры и вредном воздействии его на человеческий организм, и не только в случае непосредственного контакта с зарядом, но и за счет действий электрического поля, которое возникает при заряде. При включенном питании компьютера на экране дисплея накапливается статическое электричество. Электрический ток искрового разряда статического электричества мал и не может вызвать поражение человека. Тем не менее, вблизи экрана электризуется пыль и оседает на нем. В результате чего искажается резкость восприятия информации на экране. Кроме того, пыль попадает на лицо работающего и в его дыхательные пути.

Основные способы защиты от статического электричества следующие: заземление оборудования, увлажнение окружающего воздуха. Также целесообразно применение полов из антистатического материала.

### **3.7 Электробезопасность**

Электробезопасность представляет собой систему организационных и технических мероприятий и средств, обеспечивающих защиту людей от вредного и опасного воздействия электрического тока, электрической дуги, электромагнитного поля и статистического электричества.

Электроустановки классифицируют по напряжению: с номинальным напряжением до 1000 В (помещения без повышенной опасности), до 1000 В с присутствием агрессивной среды (помещения с повышенной опасностью) и свыше 1000 В (помещения особо опасные).

В отношении опасности поражения людей электрическим током различают:

1. Помещения без повышенной опасности, в которых отсутствуют условия, создающие повышенную или особую опасность.

2. Помещения с повышенной опасностью, которые характеризуются наличием в них одного из следующих условий, создающих повышенную опасность: сырость, токопроводящая пыль, токопроводящие полы (металлические, земляные, железобетонные, кирпичные и т.п.), высокая температура, возможность одновременного прикосновения человека к имеющим соединение с землей металлоконструкциям, технологическим аппаратам, с одной стороны, и к металлическим корпусам электрооборудования - с другой.

3. Особо опасные помещения, которые характеризуются наличием оборудования свыше 1000 В и одного из следующих условий, создающих особую опасность: особой сырости, химически активной или органической 53 среды, одновременно двух или более условий повышенной опасности. Территории размещения наружных электроустановок в отношении опасности поражения людей электрическим током приравниваются к особо опасным помещениям.

Помещение, где была разработана бакалаврская работа, принадлежит к категории помещений без повышенной опасности по степени вероятности поражения электрическим током, вследствие этого к оборудованию предъявляются следующие требования:

• экран монитора должен находится на расстоянии не менее 50 см от пользователя (расстояния от источника);

• применение приэкранных фильтров, специальных экранов.

Защитное заземление — это преднамеренное электрическое соединение с землей или ее эквивалентом металлических нетоковедущих частей, которые могут оказаться под напряжением.

Сопротивление заземления - основной показатель заземляющего устройства, определяющий его способность выполнять свои функции и определяющий его качество в целом.

Сопротивление заземления зависит от площади электрического контакта заземлителя (заземляющих электродов) с грунтом ("стекание" тока) и удельного электрического сопротивления грунта, в котором смонтирован этот заземлитель ("впитывание" тока). Согласно ПЭУ номинальное сопротивление заземления должно быть не более 4 Ом.

К основным электрозащuтным средствам в электроустановках напряжением до 1000 В относятся:

• изолирующие штанги;

• изолирующие и электроизмерительные клещи;

• диэлектрические перчатки; изолированный инструмент.

Работать со штангой разрешается только специально обученному персоналу в присутствии лица, контролирующего действия работающего. При операциях с изолирующей штангой необходимо пользоваться дополнительными изолирующими защитными средствами - диэлектрическими перчатками и изолирующими основаниями (подставками, ковриками) или диэлектрическими ботами.

Изолирующие клещи применяют в электроустановках до 35 кВ для операций под напряжением с плавкими вставками трубчатых предохранителей, а также для надевания и снятия изолирующих колпаков на ножи однополюсных разъединителей. Изолирующие клещи выполняют из пластмассы.

При пользовании изолирующими клещами оператор должен надевать диэлектрические перчатки и быть изолированным от пола или грунта; при смене патронов трубчатых предохранителей он должен быть в очках. Клещи нужно держать в вытянутых руках.

К дополнительным изолирующим электрозащитным средствам относятся диэлектрические перчатки, боты, резиновые коврики и дорожки, изолирующие подставки на фарфоровых изоляторах и переносные заземления.

Перед началом работы следует убедиться в отсутствии свешивающихся со стола или висящих под столом проводов электропитания, в целостности вилки и провода электропитания, в отсутствии видимых повреждений

аппаратуры и рабочей мебели, в отсутствии повреждений и наличии заземления приэкранного фильтра.

#### **3.8 Производственный шум и вибрация**

Вентиляция производственных помещений предназначена для уменьшения запыленности, задымленности и очистки воздуха от вредных выделений производства, а также для сохранности оборудования. Она служит одним из главных средств оздоровления условий труда, повышения производительности и предотвращения опасности профессиональных заболеваний. Система вентиляции обеспечивает снижение содержания в воздухе помещения пыли, газов до концентрации не превышающей ПДК. Проветривание помещения проводят, открывая форточки. Проветривание помещений в холодный период года допускается не более однократного в час, при этом нужно следить, чтобы не было снижения температуры внутри помещения ниже допустимой. Воздухообмен в помещении можно значительно сократить, если улавливать вредные вещества в местах их выделения, не допуская их распространения по помещению. Для этого используют приточновытяжную вентиляцию. Кратность воздухообмена не ниже 3.

Предельно допустимый уровень (ПДУ) шума ‒ это уровень фактора, который при ежедневной (кроме выходных дней) работе, но не более 40 часов в неделю в течение всего рабочего стажа, не должен вызывать заболеваний или отклонений в состоянии здоровья, обнаруживаемых современными методами исследований в процессе работы или в отдаленные сроки жизни настоящего и последующих поколений. Соблюдение ПДУ шума не исключает нарушения здоровья у сверхчувствительных лиц.

Допустимый уровень шума ограничен ГОСТ 12.1.003-83 и СанПиН 2.2.4/2.1.8.10-32-2002. Уровень шума на рабочем месте математиковпрограммистов и операторов видеоматериалов не должен превышать 50 дБА, а в залах обработки информации на вычислительных машинах - 65 дБА.

При значениях выше допустимого уровня необходимо предусмотреть СКЗ и СИЗ.

1. СКЗ

• устранение причин шума или существенное его ослабление в источнике образования;

• изоляция источников шума от окружающей среды средствами звуко- и виброизоляции, звуко- и вибропоглощения;

• применение средств, снижающих шум и вибрацию на пути их распространения;

2. СИЗ

• применение спецодежды, спецобуви и защитных средств органов слуха: наушники, беруши, антифоны.

Защита от шумов – заключение вентиляторов в защитный кожух и установление их внутри корпуса ЭВМ. Для снижения уровня шума стены и потолок помещений, где установлены компьютеры, могут быть облицованы звукопоглощающими материалами с максимальными коэффициентами звукопоглощения в области частот 63 - 8000 Гц.

Вибрация оборудования на рабочих местах не должна превышать допустимых величин, установленных ГОСТ 12.1.012-96.

### **3.9 Психофизиологические факторы и опасные факторы**

Значительное умственное напряжение и другие нагрузки приводят к переутомлению функционального состояния центральной нервной системы, нервно-мышечного аппарата рук. Нерациональное расположение элементов рабочего места вызывает необходимость поддержания вынужденной рабочей позы. Длительный дискомфорт вызывает повышенное позвоночное напряжение мышц и обуславливает развитие общего утомления и снижение работоспособности.

При длительной работе за экраном дисплея появляется выраженное напряжение зрительного аппарата с появлением жалоб на

неудовлетворительность работы, головные боли, усталость и болезненное ощущение в глазах, в пояснице, в области шеи, руках.

Режим труда и отдыха работника: при вводе данных, редактировании программ, чтении информации с экрана непрерывная продолжительность работы не должна превышать 4-х часов при 8-часовом рабочем дне. Через каждый час работы необходимо делать перерыв на 5-10 минут, а через два часа на 15 минут.

С целью снижения или устранения нервно-психологического, зрительного и мышечного напряжения, предупреждение переутомления необходимо проводить комплекс физических упражнений и сеансы психофизической разгрузки и снятия усталости во время регламентируемых перерывов, и после окончания рабочего дня.

#### **3.10 Охрана окружающей среды**

Охрана окружающей среды ‒ это комплексная проблема и наиболее активная форма её решения - это сокращение вредных выбросов промышленных предприятий через полный переход к безотходным или малоотходным технологиям производства.

С точки зрения потребления ресурсов компьютер потребляет сравнительно небольшое количество электроэнергии, что положительным образом сказывается на общей экономии потребления электроэнергии в целом.

Основными отходами являются черновики бумаги и отработавшие люминесцентные лампы. Бумагу направляют на утилизацию, а люминесцентные лампы собирают и направляют на утилизацию в соответствующую организацию.

При выполнении бакалаврской работы никакого ущерба окружающей среде нанесено не было.

### **3.11 Защита в чрезвычайных ситуациях**

В Томске преобладает континентально-циклонический климат. Природные явления (землетрясения, наводнения, засухи, ураганы и т. д.) отсутствуют.

Возможными ЧС могут быть сильные морозы и диверсия.

Для Сибири в зимнее время года характерны морозы. Достижение критически низких температур приведет к авариям систем теплоснабжения и жизнеобеспечения, приостановке работы, обморожениям и даже жертвам среди населения. В случае переморозки труб должны быть предусмотрены запасные обогреватели. Их количества и мощности должно хватать для того, чтобы работа на производстве не прекратилась.

Чрезвычайные ситуации, возникающие в результате диверсий, возникают все чаще. Зачастую такие угрозы оказываются ложными. Но случаются взрывы и в действительности.

Для предупреждения вероятности осуществления диверсии предприятие необходимо оборудовать системой видеонаблюдения, круглосуточной охраной, пропускной системой, надежной системой связи, а также исключения распространения информации о системе охраны объекта, расположении помещений и оборудования в помещениях, системах охраны, сигнализаторах, их местах установки и количестве. Должностные лица раз в полгода проводят тренировки по отработке действий на случай экстренной эвакуации.

### **3.12 Выводы и рекомендации**

Проанализировав условия труда на рабочем месте, где была разработана бакалаврская работа, можно сделать вывод, что помещение удовлетворяет необходимым нормам и в случае соблюдения техники безопасности и правил пользования компьютером работа в данном помещении не приведет к ухудшению здоровья работника.

Само помещение и рабочее место в нем удовлетворяет всем нормативным требованиям. Кроме того, действие вредных и опасных факторов

сведено к минимуму, т.е. микроклимат, освещение и электробезопасность соответствуют требованиям, предъявленным в соответствующих нормативных документах.

Относительно рассмотренного вопроса об экологической безопасности можно сказать, что деятельность помещения не представляет опасности окружающей среде.

Важно добавить, что монитор компьютера служит источником ЭМП – вредного фактора, который отрицательно влияет на здоровье работника при продолжительной непрерывной работе и приводит к снижению работоспособности. Поэтому во избежание негативного влияния на здоровье необходимо делать перерывы при работе с ЭВМ и проводить специализированные комплексы упражнений для глаз.

# **4 ФИНАНСОВЫЙ МЕНЕДЖМЕНТ, РЕСУРСОЭФФЕКТИВНОСТЬ И РЕСУРСОСБЕРЕЖЕНИЕ**

## **4.1 Потенциальные потребители результатов исследования**

Для анализа потребителей результатов исследования необходимо рассмотреть целевой рынок и провести его сегментирование.

Целевой рынок – сегменты рынка, на котором будет продаваться в будущем разработка. В свою очередь, сегмент рынка – это особым образом выделенная часть рынка, группы потребителей, обладающих определенными общими признаками.

Сегментирование – это разделение покупателей на однородные группы, для каждой из которых может потребоваться определенный товар (услуга).

В зависимости от категории потребителей (коммерческие организации, физические лица) необходимо использовать соответствующие критерии сегментирования. Например, для коммерческих организаций критериями сегментирования могут быть: месторасположение, отрасль, выпускаемая продукция, размер и др. Для физических лиц: возраст, пол, национальность, образование, уровень дохода, социальная принадлежность, профессия.

Потенциальные потребители результатов исследования:

Услуги по предоставлению ПО:

- университеты с кафедрой IT-технологий;

- компании, предоставляющие IT услуги.

Услуги по внедрению ПО в бизнес-модель:

- нефтедобывающие компании;

- газодобывающие компании;

- компании, перерабатывающие углеводороды.

Виды использования сформированных портфелей Предоставление ПО Внедрение ПО в бизнес-модель

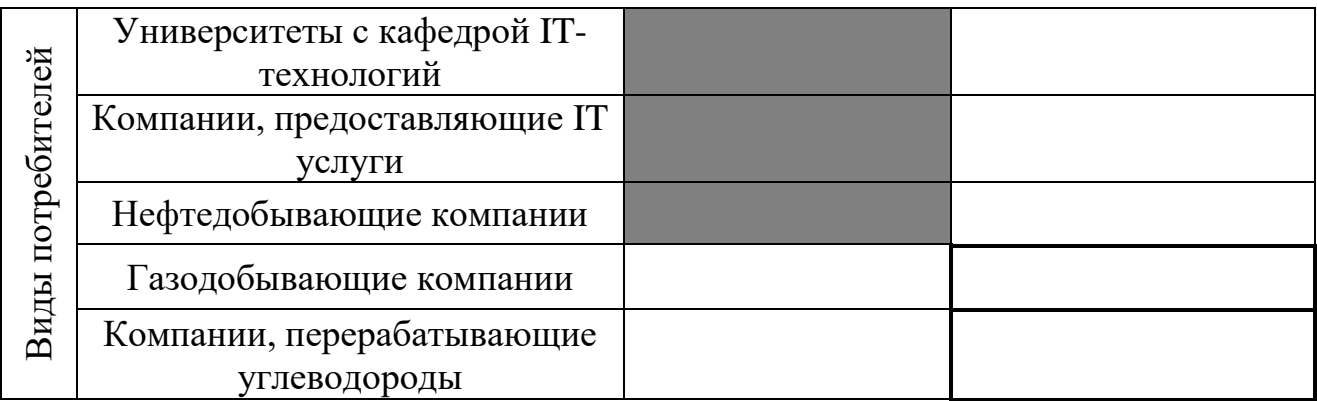

Фирма А - □, Фирма Б - ■

Рисунок 4.1 – Карта сегментирования рынка услуг по виду предоставляемых услуг

### **4.2 Анализ конкурентных технических решений**

Детальный анализ конкурирующих разработок, существующих на рынке, необходимо проводить систематически, поскольку рынки пребывают в постоянном движении. Такой анализ помогает вносить коррективы в научное исследование, чтобы успешнее противостоять своим соперникам. Важно реалистично оценить сильные и слабые стороны разработок конкурентов.

Анализ конкурентных технических решений с позиции ресурсоэффективности и ресурсосбережения позволяет провести оценку сравнительной эффективности научной разработки и определить направления для ее будущего повышения.

Основными конкурентами являются организации, деятельность которых связанна с использованием вычислительной техники и информационных технологий и последующим написанием программного обеспечения.

Таблица 4.1 – Оценочная карта для сравнения конкурентных технических решений

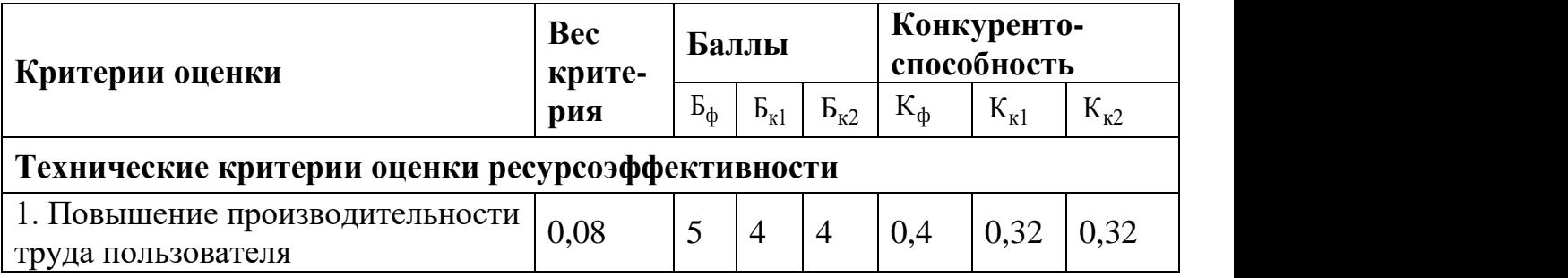

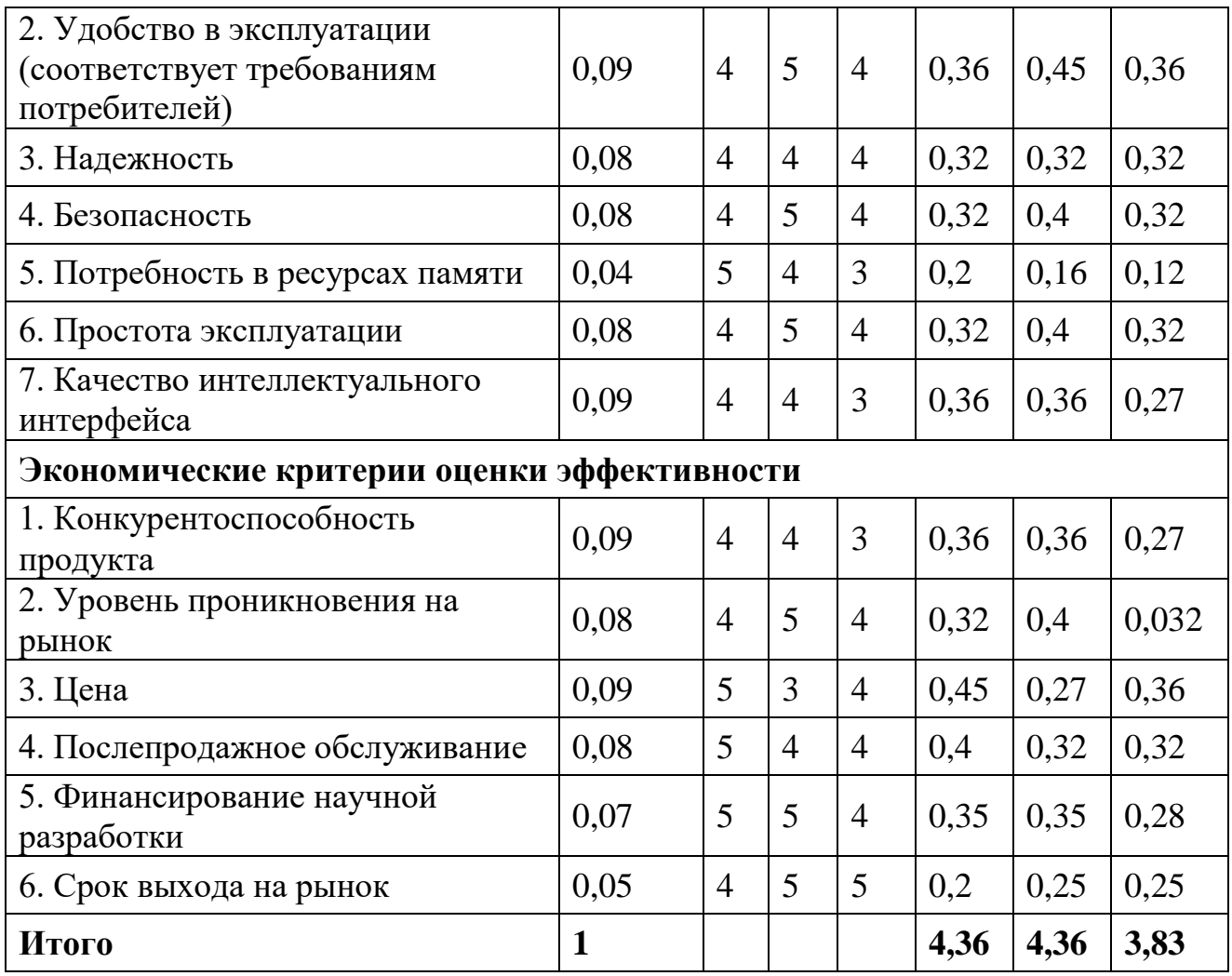

Критерии для сравнения и оценки ресурсоэффективности и ресурсосбережения, приведенные в таблице 4.1, подбираются, исходя из выбранных объектов сравнения с учетом их технических и экономических особенностей разработки, создания и эксплуатации.

Позиция разработки и конкурентов оценивается по каждому показателю экспертным путем по пятибалльной шкале, где 1 – наиболее слабая позиция, а – наиболее сильная. Веса показателей, определяемые экспертным путем, в сумме должны составлять 1.

Анализ конкурентных технических решений определяется по формуле:

$$
K = \sum B_i B_i, \tag{4.1}
$$

где  $K$  – конкурентоспособность научной разработки или конкурента;  $B_i$  – вес показателя (в долях единица);  $E_i$  – балл i-го показателя.

Основываясь на знаниях о конкурентах, можно объяснить, что большинство моделей учитываются только ретроспективные (предварительно предусмотренные) данные, в то время как воздействие может оказываться и внешними факторами, которые не рассматриваются, но вносят в полученные результаты и их точность. Поэтому необходимо учитывать и анализировать внешние факторы для построения более точной модели.

## **4.3 SWOT-анализ**

SWOT – Strengths (сильные стороны), Weaknesses (слабые стороны), Opportunities (возможности) и Threats (угрозы) – представляет собой комплексный анализ научно-исследовательского проекта. SWOT-анализ применяют для исследования внешней и внутренней среды проекта. Разработанная для данного исследования матрица SWOT представлена в Таблице 4.2.

| Внутренняя            | Сильные стороны        | Слабые стороны научно- |
|-----------------------|------------------------|------------------------|
| среда                 | научно-                | исследовательского     |
| Внешняя               | исследовательского     | проекта:               |
| среда                 | проекта:               | С1. При достаточно     |
|                       | С1. Модель             | большом количестве     |
|                       | универсальна для       | вышек программа будет  |
|                       | различных предприятий. | вести долгий расчёт.   |
|                       | С2. Задача             | С2. Зависимых данных   |
|                       | распределения давлений | мало.                  |
|                       | облегчается для        | СЗ. Приходится         |
|                       | инженеров.             | самостоятельно вводить |
|                       | СЗ. Экономия времени.  | большое количество     |
|                       | С4. Неограниченный     | параметров.            |
|                       | срок эксплуатации.     | С4. Нет связи с        |
|                       |                        | интерентом.            |
|                       |                        |                        |
| Возможности:          | Так как параметров     | Чтобы снизить          |
| В1. Невысокий уровень | скважины много, есть   | количество времени на  |
| конкуренции.          | возможность            | вычисления можно       |
| В2. Можно добавлять   | увеличивать точность   | выявлять зависимости   |
| большое количество    | вычислений.            | переменных.            |
| параметров помимо     |                        |                        |
| давления.             |                        |                        |

Таблица 4.2 – SWOT-анализ

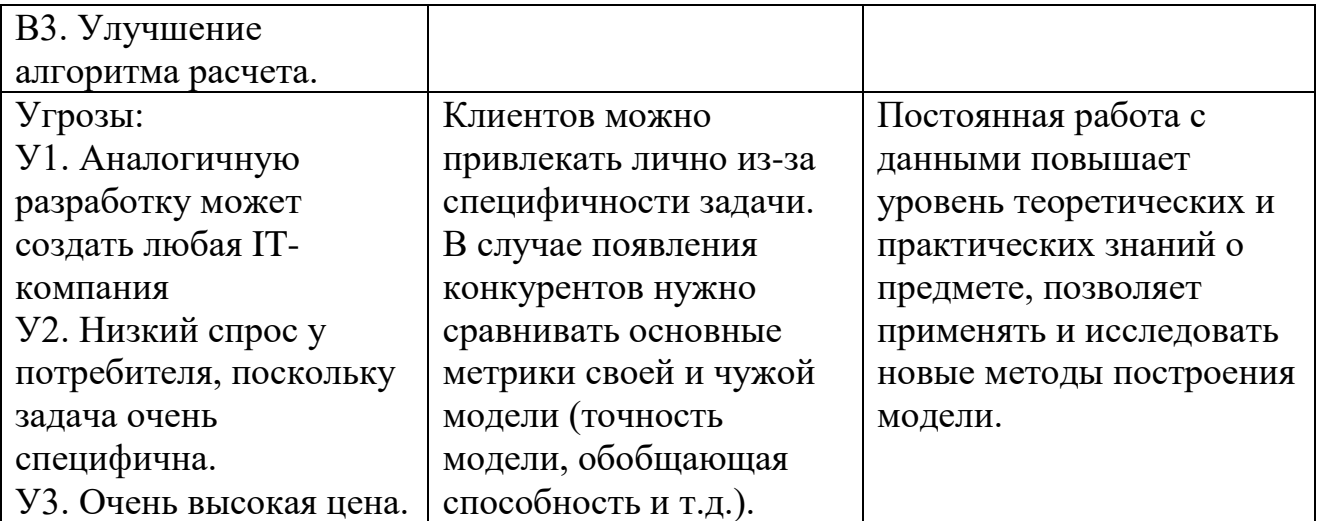

## **4.4 Планирование научно-исследовательских работ**

## **4.4.1 Структура работ в рамках научного исследования**

Планирование комплекса предполагаемых работ осуществляется в следующем порядке:

- определение структуры работ в рамках научного исследования;

- определение участников каждой работы;

- установление продолжительности работ;

- построение графика проведения научных исследований.

Для выполнения научных исследований сформирована рабочая группа, в состав которой входят руководитель и инженер. По каждому виду запланированных работ устанавливается соответствующая должность исполнителей. В данном разделе был составлен перечень этапов и работ в рамках проведения научного исследования, а также проведено распределение исполнителей по видам работ. Порядок составления этапов и работ, распределение исполнителей по данным видам работ приведен в Таблице 4.3.

Основные этапы  $\frac{N_2}{P_{36}}$ Содержание работ Должность Исполнителя Разработка технического задания 1 Составление и утверждение научного задания Руководитель

Таблица 4.3 – Комплекс работ по разработке проекта

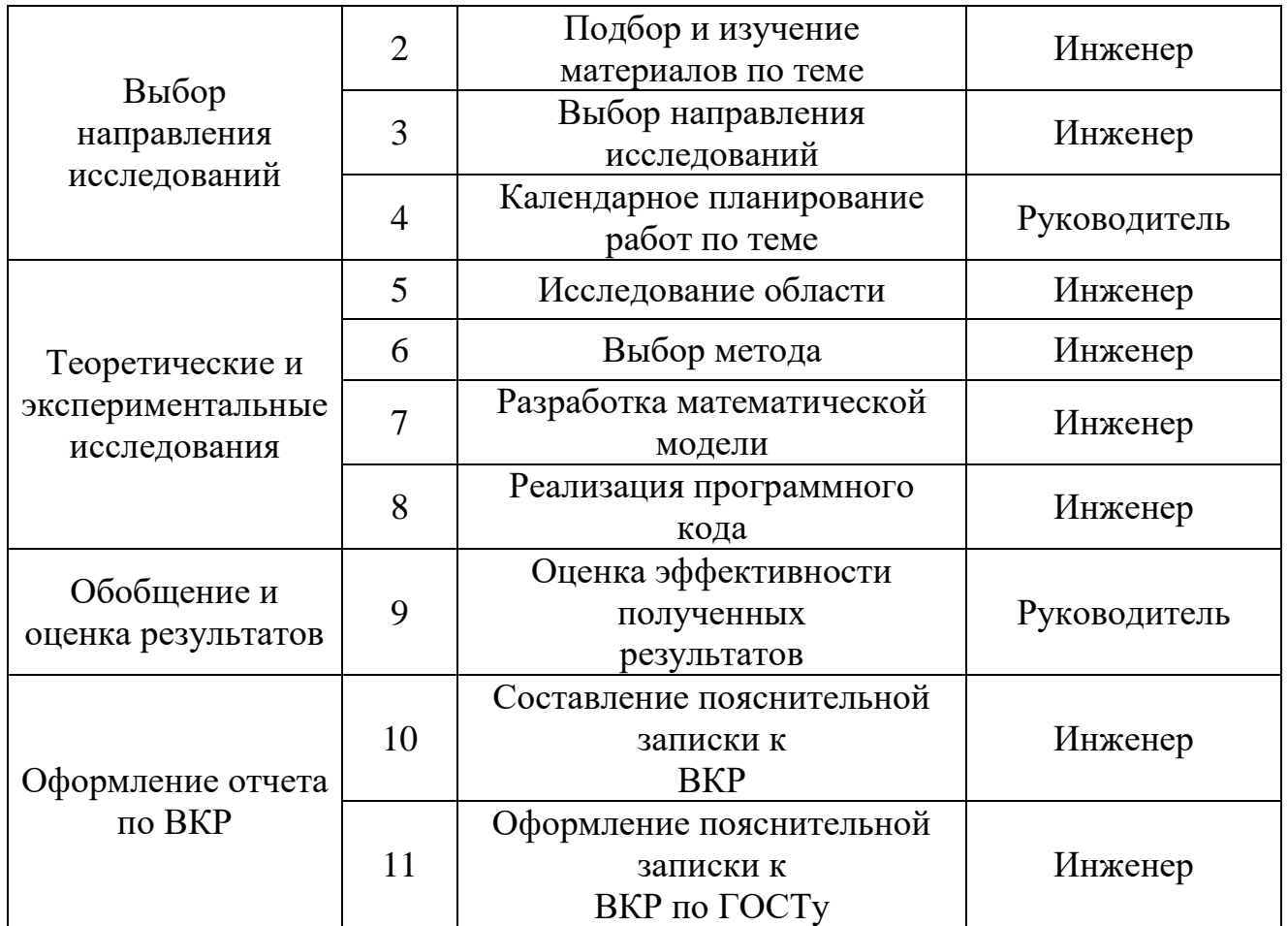

# **4.4.2 Определение трудоемкости выполнения работ и разработка графика проведения научного исследования**

Трудовые затраты в большинстве случаев образуют основную часть стоимости разработки, поэтому важным моментом является определение трудоемкости работ каждого из участников научного исследования.

Трудоемкость выполнения научного исследования оценивается экспертным путем в человеко-днях и носит вероятностный характер, т.к. зависит от множества трудно учитываемых факторов. Для определения ожидаемого (среднего) значения трудоемкости используется следующая формула:

$$
t_{\text{osc }i} = \frac{3t_{\min i} + 2t_{\max i}}{5},\tag{4.2}
$$

где *t<sup>i</sup>* – ожидаемая трудоемкость выполнения i-й работы, человеко-дни; *tmin <sup>i</sup>* – минимально возможная трудоемкость выполнения заданной i-й работы (оптимистическая оценка: в предположении наиболее благоприятного стечения обстоятельств), человеко-дни; *tnax <sup>i</sup>* – максимально возможная трудоемкость выполнения заданной i-й работы (пессимистическая оценка: в предположении наиболее неблагоприятного стечения обстоятельств), человеко-дни;

Рассчитаем значение ожидаемой трудоемкости работы.

Установление длительности работ в рабочих днях осуществляется по формуле:

$$
t_{pi} = \frac{t_{\text{osc}}}{q_i},\tag{4.3}
$$

где  $t_{pi}$  – трудоемкость работы, человеко-дни;  $V_i$  – численность исполнителей, выполняющих одновременно одну и ту же работу на данном этапе, чел.

При выполнении дипломных работ студенты в основном становятся участниками сравнительно небольших по объему научных тем. Поэтому наиболее удобным и наглядным является построение ленточного графика проведения научных работ в форме диаграммы Ганта.

Диаграмма Ганта – горизонтальный ленточный график, на котором работы по теме представляются протяженными во времени отрезками, характеризующимися датами начала и окончания выполнения данных работ.

Для удобства построения графика, длительность каждого из этапов работ из рабочих дней следует перевести в календарные дни. Для этого необходимо воспользоваться формулой:

$$
T_{ki} = T_{pi} \cdot K_{\kappa a n},\tag{4.4}
$$

где *Тki* − продолжительность выполнения работы в календарных днях; *Тpi* − продолжительность выполнения работы в рабочих днях;  $K_{\kappa a n}$  – коэффициент календарности.

Коэффициент календарности определяется по формуле:

$$
K_{\kappa a n} = \frac{T_{\kappa a n}}{T_{\kappa a n} - T_{np} - T_{\epsilon b l x}},
$$
\n(4.5)

где  $T_{\kappa a n}$  – календарное число дней в году;  $T_{\kappa n}$ ,  $T_{\kappa b n}$  – число праздничных и выходных дней в году.

$$
K_{\kappa a\imath} = \frac{T_{\kappa a\imath}}{T_{\kappa a\imath} - T_{\kappa p} - T_{\kappa b\imath x}} = \frac{365}{365 - 10 - 104} = 1,45.
$$

Таблица 4.4 – Временные показатели осуществления комплекса работ

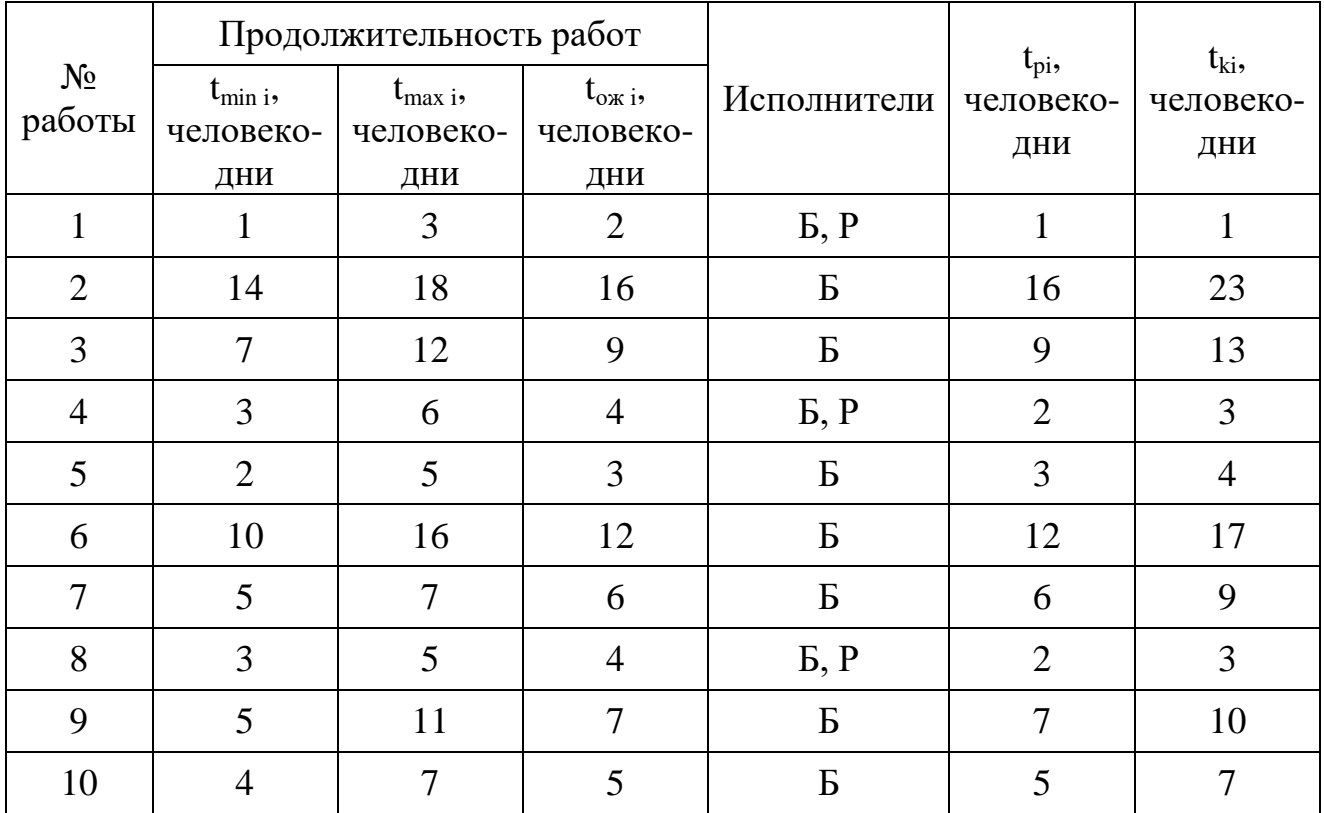

Календарный план-график выполнения работ представим в виде таблицы:

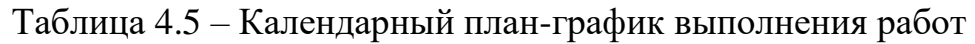

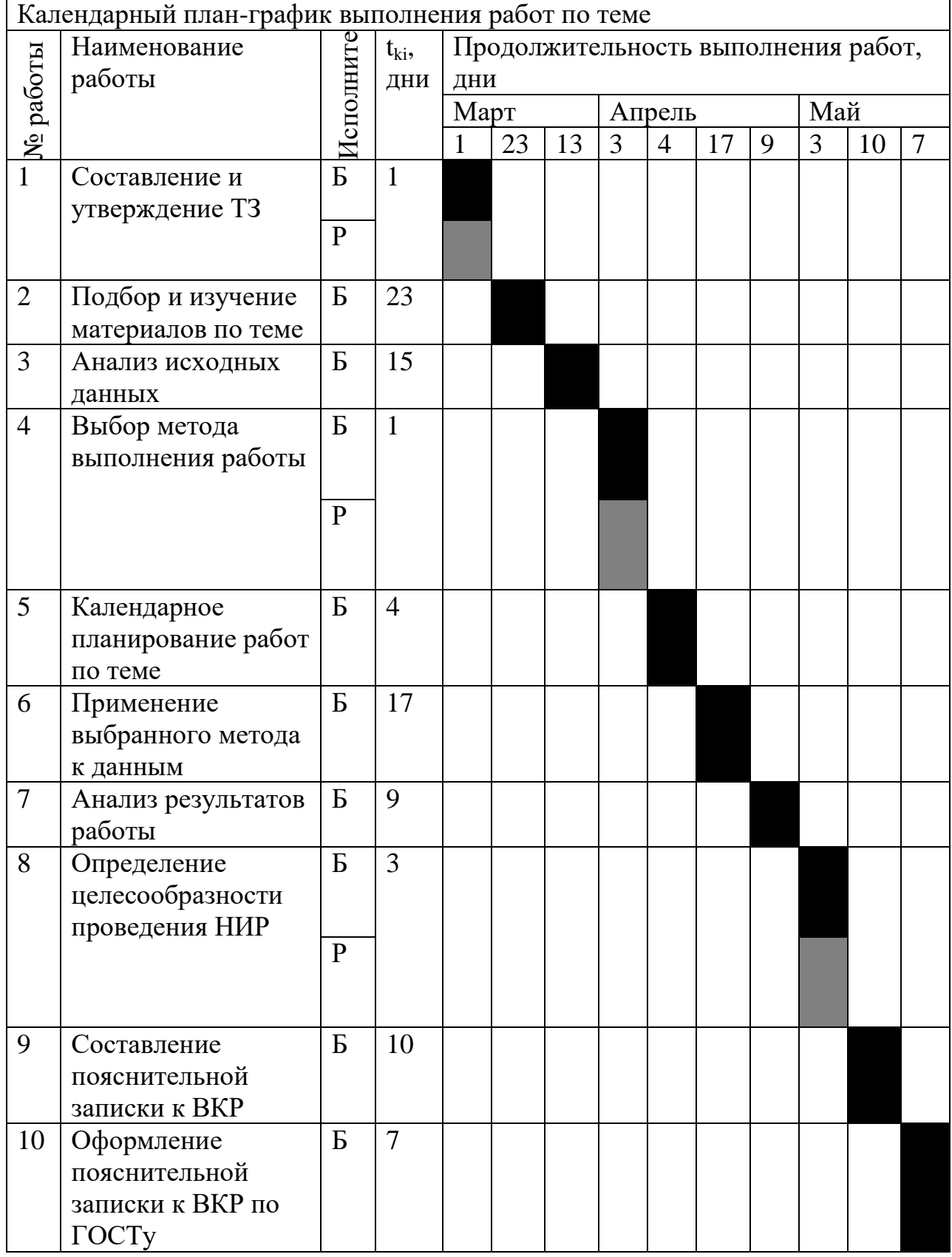

Руководитель ■ , Бакалавр ■.

## **4.5 Бюджет научно-технического исследования**

При планировании бюджета НТИ должно быть обеспечено полное и достоверное отражение всех видов расходов, связанных с его выполнением. В процессе формирования бюджета НТИ используется следующая группировка затрат по статьям:

- материальные затраты НТИ;

затраты на специальное оборудование для научных (экспериментальных) работ;

- основная заработная плата исполнителей темы;

- дополнительная заработная плата исполнителей темы;

- отчисления во внебюджетные фонды (страховые отчисления);

- затраты научные и производственные командировки;

## **4.5.1 Затраты на материалы**

Данная статья отражает стоимость всех материалов, используемых при разработке проекта, включая расходы на их приобретение и доставку. Транспортные расходы принимаются в пределах 3-5% от стоимости материалов. В материальные затраты, помимо вышеуказанных, включаются дополнительно затраты на канцелярские принадлежности, диски, картриджи и т.п. Однако их учет ведется в данной статье только в том случае, если в научной организации их не включают в расходы на использование оборудования или накладные расходы.

Расчет затрат на материалы производится по форме, приведенной в таблице 4.6.

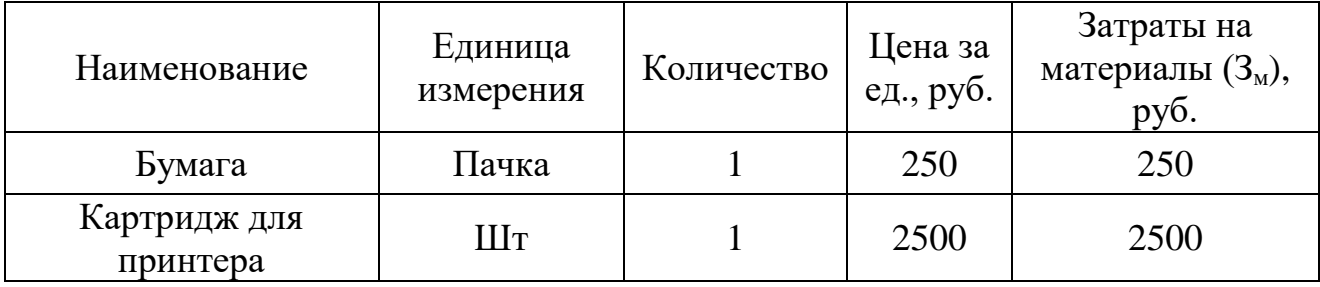

Таблица 4.6 – Материальные затраты

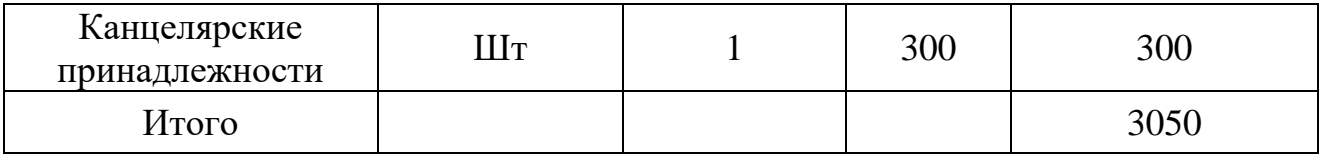

### **4.5.2 Основная заработная плата**

Величина расходов по заработной плате определяется исходя из трудоемкости выполняемых работ и действующей системы окладов и тарифных ставок. В состав основной заработной платы включается премия, выплачиваемая ежемесячно из фонда заработной платы в размере  $20 - 30$  % от тарифа или оклада.

Статья включает основную заработную плату работников, непосредственно занятых выполнением НТИ, (включая премии, доплаты) и дополнительную заработную плату:

$$
3_{3n} = 3_{ocn} + 3_{\partial on},\tag{4.6}
$$

где  $3_{ocu}$  – основная заработная плата;  $3_{don}$  – дополнительная заработная плата.

Основная заработная плата (3<sub>осн</sub>) руководителя (лаборанта, инженера) от предприятия (при наличии руководителя от предприятия) рассчитывается по следующей формуле:

$$
3_{ocn} = 3_{\partial n} \cdot T_p, \tag{4.7}
$$

где  $3_{ocu}$  – основная заработная плата одного работника;  $T_p$  – продолжительность работ, выполняемых научно-техническим работником, раб. дн.;  $3_{\theta H}$  – среднедневная заработная плата работника, руб.

Среднедневная заработная плата рассчитывается по формуле:

$$
3_{\partial H} = \frac{3_M}{\Gamma_{\partial}},\tag{4.8}
$$

где  $3<sub>u</sub>$  – месячный должностной оклад работника, руб.;  $\Gamma$ <sub> $\delta$ </sub> – количество рабочих дней в месяце.

Месячный должностной оклад работника:

$$
3_{\scriptscriptstyle M} = 3_{\scriptscriptstyle mc} \cdot (1 + k_{\scriptscriptstyle np} + k_{\scriptscriptstyle \partial}) k_{\scriptscriptstyle p},\tag{4.9}
$$

где  $3_{mc}$  – заработная плата по тарифной ставке, руб.;  $k_{np}$  – премиальный коэффициент, равный 0,3 (т.е. 30% от  $3_{mc}$ );  $k_{\theta}$  – коэффициент доплат и надбавок составляет примерно 0,2 – 0,5 (в НИИ и на промышленных предприятиях – за расширение сфер об- служивания, за профессиональное мастерство, за вредные условия: 15- 20 % от  $3<sub>mc</sub>$ );  $k<sub>p</sub>$  – районный коэффициент, равный 1,3 г. Томск.

Пример расчета заработной платы для руководителя:

$$
3_{\scriptscriptstyle M} = 3_{\scriptscriptstyle{m}} \cdot (1 + k_{\scriptscriptstyle{np}} + k_{\scriptscriptstyle{\partial}}) k_{\scriptscriptstyle{p}}
$$
  
= 23264,86 \cdot (1 + 0,3 + 0,2) \cdot 1,3  
= 45366,48 \, \text{py6}.  

$$
3_{\scriptscriptstyle{OCH}} = 3_{\scriptscriptstyle{\partial H}} \cdot T_{\scriptscriptstyle{p}} = 2160,31 \cdot 7 = 15122,16 \, \text{py6}.
$$

Таблица 4.7 – Расчет основной заработной платы

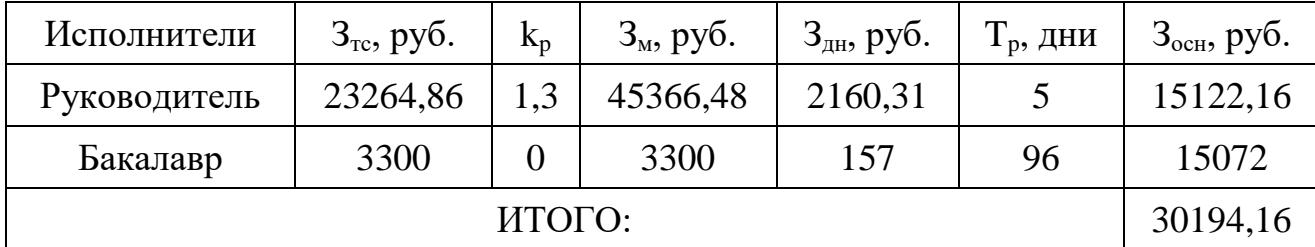

### **4.5.3 Дополнительная заработная плата**

Затраты по дополнительной заработной плате исполнителей темы учитывают величину предусмотренных Трудовым кодексом РФ доплат за отклонение от нормальных условий труда, а также выплат, связанных с обеспечением гарантий и компенсаций (при исполнении государственных и общественных обязанностей, при совмещении работы с обучением, при предоставлении ежегодного оплачиваемого отпуска и т.д.).

Расчет дополнительной заработной платы ведется по следующей формуле:

$$
3_{\partial on} = k_{\partial on} \cdot 3_{ocn},\tag{4.10}
$$

где *kд* – коэффициент дополнительной заработной платы (на стадии проектирования принимается равным  $0,12-0,15$ ).

Таблица 4.8 – Расчет дополнительной заработной платы

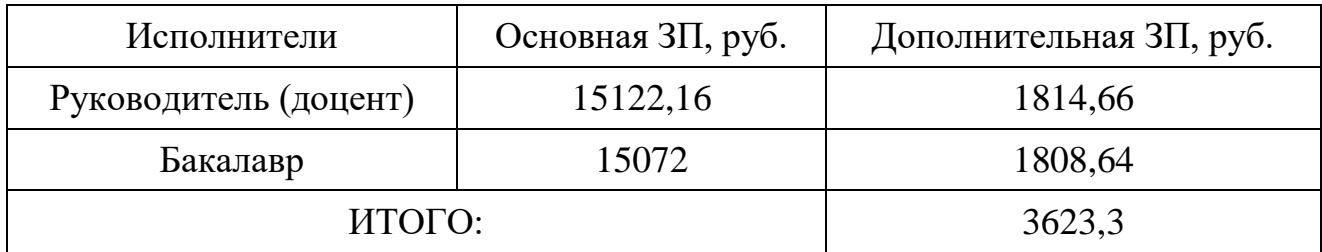

### **4.5.4 Отчисления во внебюджетные фонды**

Отчисления во внебюджетные фонды являются обязательными по установленным законодательством Российской Федерации нормам органам государственного социального страхования (ФСС), пенсионного фонда (ПФ) и медицинского страхования (ФФОМС) от затрат на оплату труда работников.

Величина отчислений во внебюджетные фонды определяется исходя из следующей формулы:

$$
3_{\text{ghe6}} = k_{\text{ghe6}} \cdot (3_{\text{gch}} + 3_{\text{don}}), \tag{4.11}
$$

где  $k_{\text{ehe6}}$  – коэффициент отчислений на уплату во внебюджетные фонды (пенсионный фонд, фонд обязательного медицинского страхования и пр.).

В соответствии с Федеральным законом от 24.07.2009 №212-ФЗ установлен размер страховых взносов равный 30%. На основании пункта 1 ст.58 закона №212-ФЗ для учреждений осуществляющих образовательную и научную деятельность водится пониженная ставка – 32%.

Отчисления во внебюджетные фонды представлены в таблице 4.9.

Таблица 4.9 – Отчисления во внебюджетные фонды

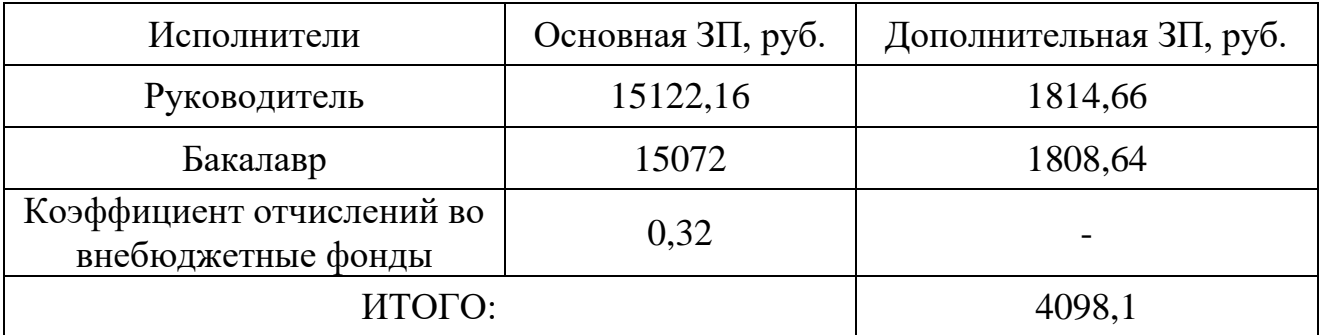

### **4.5.5 Расчет затрат на научные и производственные командировки**

Затраты на научные и производственные командировки исполнителей определяются в соответствии с планом выполнения темы и с учетом

действующих норм командировочных расходов различного вида и транспортных тарифов. В данном дипломном проекте таких затрат нет.

### **4.5.6 Контрагентные расходы**

Контрагентные расходы включают в себя затраты, связанные с выполнением каких-либо работ по теме сторонними организациями. Расчет величины этой группы расходов зависит от планируемого объема работа и определяется из условий договоров с контрагентами или субподрядчиками. Контрагентные расходы составляют 10% от основной и дополнительной заработной платы. В данном дипломном проекте таких затрат нет.

### **4.5.7 Накладные расходы**

Накладные расходы учитывают прочие затраты организации, не попавшие в предыдущие статьи расходов: печать и ксерокопирование материалов исследования, оплата услуг связи, электроэнергии, почтовые и телеграфные расходы, размножение материалов и т.д. Их величина определяется по следующей формуле:

$$
3_{\text{max},\pi} = k_{\text{np}} \cdot (3_{\text{och}} + 3_{\text{don}} + 3_{\text{ene6}} + 3_{\text{mam}}), \tag{4.12}
$$

где kнр – коэффициент, учитывающий накладные расходы.

$$
3_{\text{max1}} = 40965{,}56 \cdot 0{,}16 = 6554{,}49 \text{ pyo}.
$$

## **4.5.8 Формирование бюджета затрат НТИ**

Рассчитанная величина затрат научно-исследовательской работы (темы) является основой для формирования бюджета затрат проекта, который при формировании договора с заказчиком защищается научной организацией в качестве нижнего предела затрат на разработку научно-технической продукции. Определение бюджета затрат на научно-исследовательский проект приведен в таблице 4.10.

Таблица 4.10 – Расчет бюджета затрат НТИ

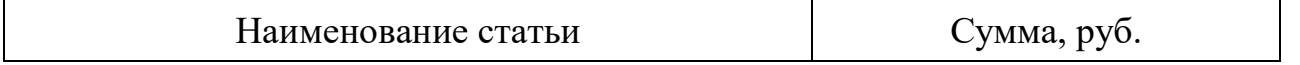

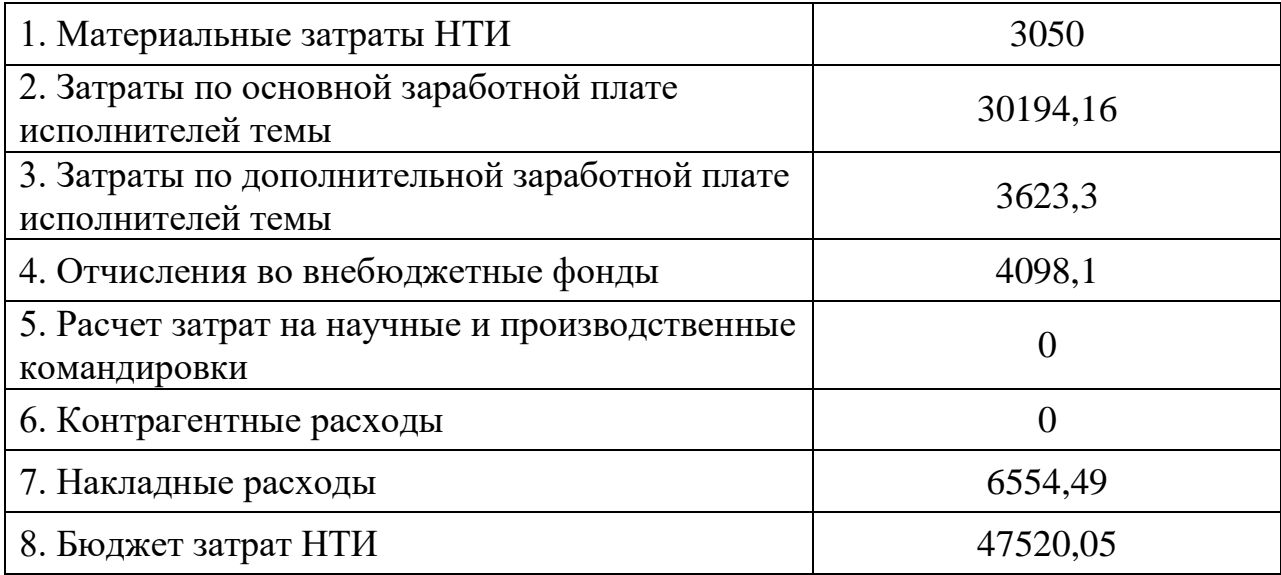

## **4.6 Определение ресурсной (ресурсосберегающей), финансовой, бюджетной, социальной и экономической эффективности исследования**

Определение эффективности происходит на основе расчета интегрального показателя эффективности научного исследования. Его нахождение связано с определением двух средневзвешенных величин: финансовой эффективности и ресурсоэффективности.

Интегральный показатель финансовой эффективности научного исследования получают в ходе оценки бюджета затрат трех (или более) вариантов исполнения научного исследования. Для этого наибольший интегральный показатель реализации технической задачи принимается за базу расчета (как знаменатель), с которым соотносится финансовые значения по всем вариантам исполнения.

Интегральный финансовый показатель разработки определяется как:

$$
I_{\phi u\mu p}^{ucn.i} = \frac{\Phi_{pi}}{\Phi_{max}},\tag{4.13}
$$

где  $I^{\mathit{ucn.i}}_{\mathit{uhup}}$  — интегральный финансовый показатель разработки;  $\varPhi_{\mathit{pi}}$  — стоимость  $i$ -го варианта исполнения;  $\Phi_{max}$  – максимальная стоимость исполнения научноисследовательского проекта (в т.ч. аналоги). За максимально возможную стоимость исполнения примем 100000 руб.

Полученная величина интегрального финансового показателя разработки отражает соответствующее численное увеличение бюджета затрат разработки в разах (значение больше единицы), либо соответствующее численное удешевление стоимости разработки в разах (значение меньше единицы, но больше нуля).

В нашем случае вариант исполнения научного исследования один. Поэтому интегральный финансовый показатель равен 1.

Интегральный показатель ресурсоэффективности вариантов исполнения объекта исследования можно определить следующим образом:

$$
I_{pi} = \sum a_i b_i, \tag{4.14}
$$

где *I<sup>i</sup>* – интегральный показатель ресурсоэффективности для *i*-го варианта исполнения разработки; *a<sup>i</sup>* – весовой коэффициент *i*-го варианта исполнения разработки; b<sup>a</sup> <sub>i</sub>, b<sup>p</sup><sub>i</sub> – бальная оценка *i*-го варианта исполнения разработки, устанавливается экспертным путем по выбранной шкале оценивания; *n* – число параметров сравнения.

Расчет интегрального показателя ресурсоэффективности представлен в таблице 4.11.

| Критерии                                      | Весовой<br>коэффициень<br>параметра | Оценка | Оценка<br>макс. |
|-----------------------------------------------|-------------------------------------|--------|-----------------|
| Адекватность (статическая<br>значимость)      | 0,2                                 |        |                 |
| Возможность применения любым<br>предприятием  | 0,15                                |        |                 |
| Требует наличия исторических<br>данных        | 0,25                                |        |                 |
| Простота применения                           | 0,15                                |        |                 |
| Конкурентоспособность (с<br>другими моделями) | 0,25                                |        |                 |
| ИТОГО                                         |                                     | 4,3    |                 |

Таблица 4.11 – Расчет интегрального показателя ресурсоэффективности

 $I_{p-ucn1} = 5 \cdot 0.2 + 3 \cdot 0.15 + 5 \cdot 0.25 + 4 \cdot 0.15 + 4 \cdot 0.25 = 4.3;$  $I_{p-uc n max} = 5 \cdot 0.2 + 5 \cdot 0.15 + 5 \cdot 0.25 + 5 \cdot 0.15 + 5 \cdot 0.25 = 5;$ 

Интегральный показатель эффективности вариантов исполнения разработки (I<sub>ucni</sub>) определяется на основании интегрального показателя ресурсоэффективности и интегрального финансового показателя по формуле:

$$
I_{ucni} = \frac{I_{p-ucni}}{I_{\phi u\mu p}^{ucni}},\tag{4.15}
$$

Сравнение интегрального показателя эффективности вариантов исполнения разработки позволит определить сравнительную эффективность проекта и выбрать наиболее целесообразный вариант из предложенных. Сравнительная эффективность проекта определяется по формуле: .max .1 исп исп ср I I  $\Theta$  = , (30) Так как исследование выполнено в одном варианте исполнения, рассчитаем интегральный показатель эффективности относительно максимально возможного варианта. Сравнительная эффективность разработки представлена в табл. 4.12.

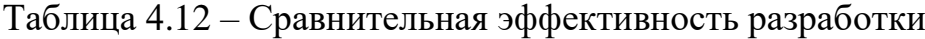

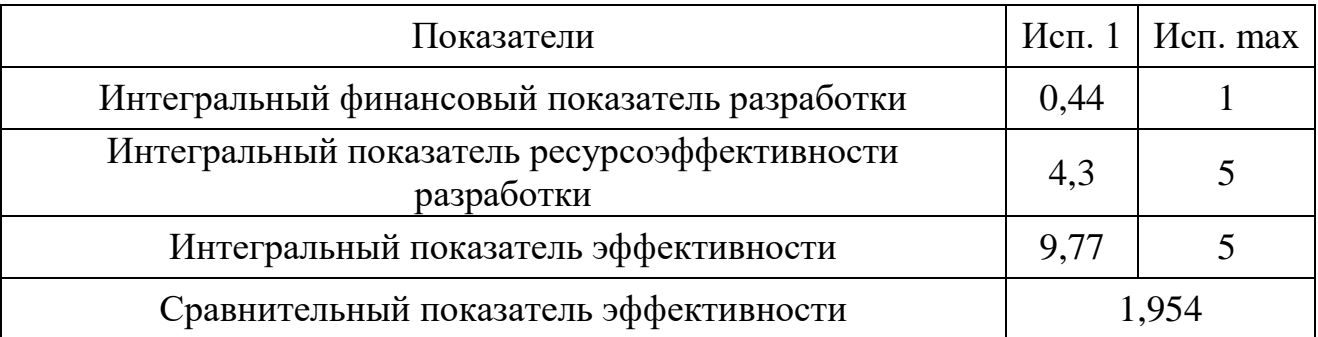

Сравнение значений интегральных показателей эффективности позволяет понять и выбрать более эффективный вариант решения поставленной в бакалаврской работе технической задачи с позиции финансовой и ресурсной эффективности.

## **4.7 Выводы**

В процессе выполнения части работы по финансовому менеджменту, ресурсоэффективности и ресурсосбережению был проведен анализ разрабатываемого исследования.

Во-первых, оценен коммерческий потенциал и перспективность проведения исследования. Полученные результаты говорят о потенциале и перспективности на уровне выше среднего.

Во-вторых, проведено планирование НИР, а именно: определена структура и календарный план работы, трудоемкость и бюджет НТИ. Результаты соответствуют требованиям к ВКР по срокам и иным параметрам.

В-третьих, определена эффективность исследования в разрезах ресурсной, финансовой, бюджетной, социальной и экономической эффективности.

## **ЗАКЛЮЧЕНИЕ**

В ходе работы были выполнены следующие задачи:

- 1. Изучена предметная область;
- 2. Построена математическая модель задачи оптимального управления;
- 3. Выбран метод решения поставленной задачи;
- 4. Разработан алгоритм решения оптимизационной задачи с помощью выбранного метода;
- 5. Реализован алгоритм в среде MATLAB;
- 6. Программа для нахождения решения была успешно протестирована и отлажена;
- 7. Проведены расчеты реальной задачи и проанализированы на соответствие с заявленным критерием оптимальности

## **Приложение А**

%- bfgs – алгоритм Алгоритм Бройдена - Флетчера - Гольдфарба - %Шанно;

function  $[X, F, \text{Iters}] = bfgs(X, \text{gradToler}, \text{fxToler}, \text{DxToler}, \text{MaxIter}, \text{myFx})$  $N = size(X, 2);$  $B = eye(N, N);$ 

```
bGoOn = true;Iters = 0:
```
 $grad1 = FirstDerivatives(X, N, myFx);$ 

```
grad1 = grad1;
```

```
while bGoOn
```
Iters = Iters  $+1$ ; if Iters > MaxIter break;

end

 $S = -1 * B * grad1;$  $S = S'/norm(S)$ ; % normalize vector S

 $lambda = 1$ ;  $lambda = lines \text{arch}(X, N, lambda, S, myFx);$ 

 $d =$ lambda \* S;  $X = X + d$ ;

```
for i = 1:Nif X(i) < 20
```
 $X(i) = 20;$ end if  $X(i) > 40$  $X(i) = 40;$ end

end

 $grad2 = FirstDerivatives(X, N, myFx);$ 

 $grad2 = grad2$ ;  $g = grad2 - grad1;$  $grad1 = grad2;$ 

flagOut  $= 1$ ; for  $i = 1:N$ 

if  $abs(d(i)) > DxToler$ 

```
flagOut = 0;
```
break;

end

end

if flagOut

break;

end

if norm(grad1) < gradToler break

end

 $d = d$ ';  $x1 = d * d$ ;  $x2 = d' * g;$ if  $x2 == 0$ break; end  $x3 = d * g'$ ;  $x4 = g * d';$  $x5 = g' * B * g;$  $x6 = d * g' * B;$  $x7 = B * g * d'$ :  $B = B + (1 + x5 / x2) * x1 / x2 - x6 / x2 - x7 / x2;$ 

 $F = \text{fewal}$ (myFx, X, N);

end

end

%- myFxEx – дает приращение предыдущей итерации; function  $y = myFxEx(N, X, DeltaX, lambda, myFx)$ 

 $X = X +$ lambda \* DeltaX;

 $y = \text{fewal(myFx, X, N)};$ 

end

%- FirstDerivX – считает приращение вектора;

function FirstDerivX = FirstDerivatives $(X, N, myFx)$ 

for iVar=1:N

```
xt = X(iVar);h = 0.01 * (1 + abs(xt));X(iVar) = xt + h;fp = \text{fewal}(myFx, X, N);
X(iVar) = xt - h;fm = \text{fewal(myFx, X, N)};X(iVar) = xt;FirstDerivX(iVar) = (fp - fm) / 2 / h;
```

```
end
```
end

%- lambda – подсчитывает коэффициент альфа. function lambda = linsearch $(X, N, \text{lambda}, D, \text{myFx})$ 

```
MaxIt = 100;Toler = 0.000001;
iter = 0;
bGoOn = true;while bGoOn
      iter = iter + 1;if iter > MaxIt
            lambda = 0;
            break
      end
      h = 0.01 * (1 + abs(lambda));f0 = myFxEx(N, X, D, lambda, myFx);fp = myFxEx(N, X, D, lambda+h, myFx);fm = myFxEx(N, X, D, lambda-h, myFx);deriv1 = (fp - fm) / 2 / h;
      deriv2 = (fp - 2 * f0 + fm) / h ^ 2;
      if deriv2 == 0break
      end
      diff = deriv1 / deriv2;lambda =lambda - diff:
      if abs(diff) < Toler
            bGoOn = false;end
```
## **ПРИЛОЖЕНИЕ Б. План помещения и размещения светильников с**

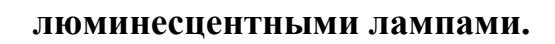

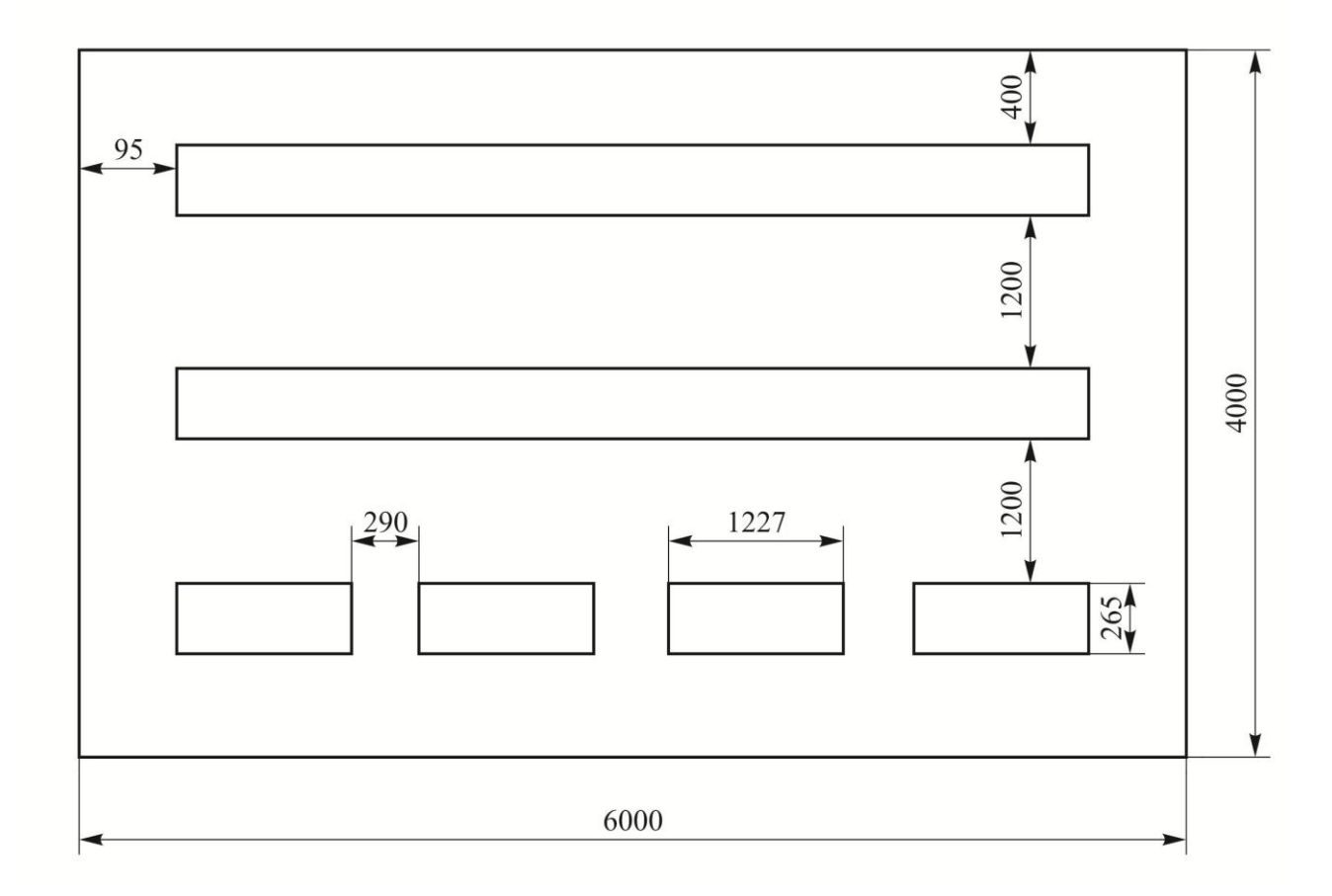

## **ПРИЛОЖЕНИЕ В. План эвакуации в случае пожара.**

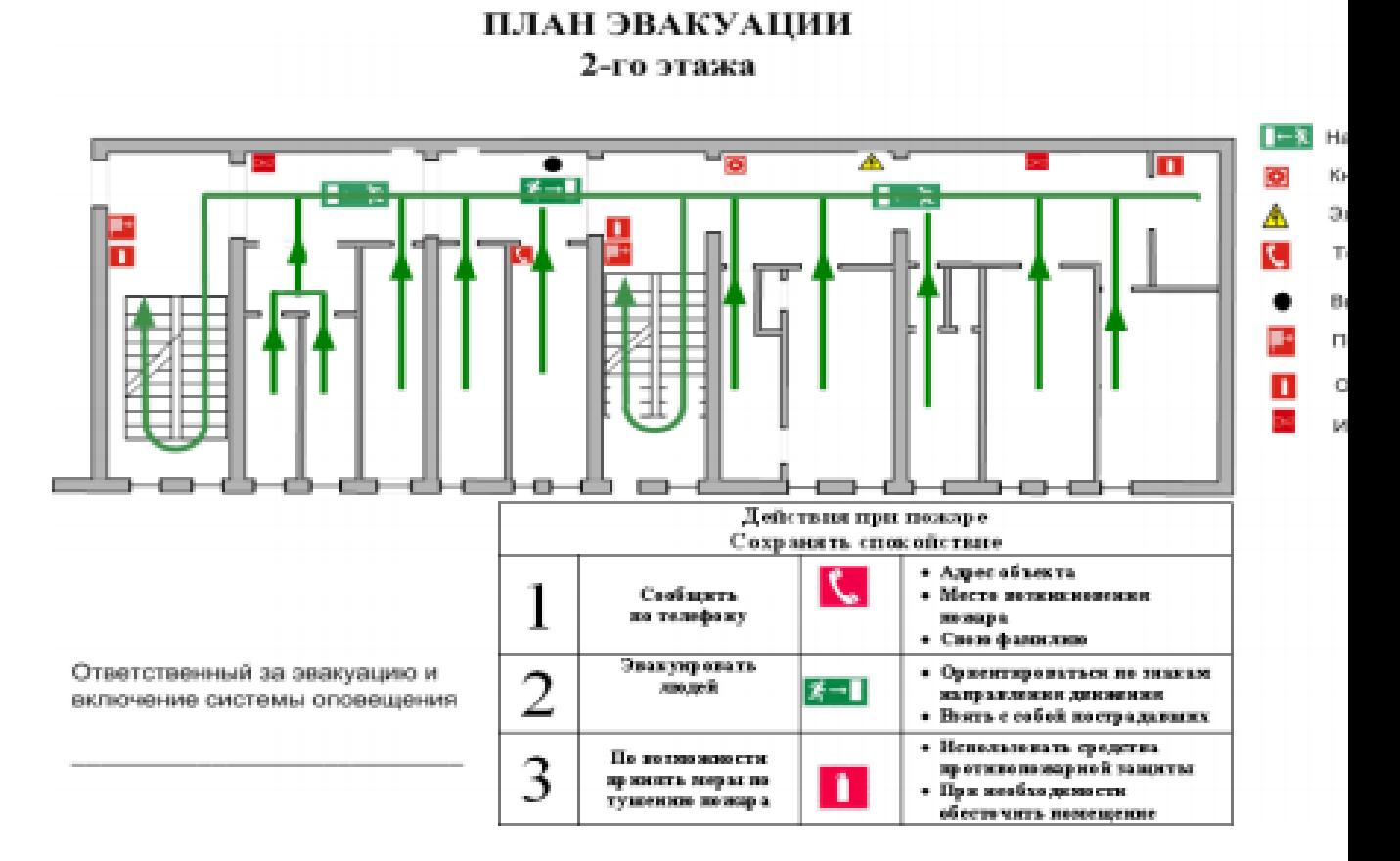

## План эвакуации в случае пожара

## **СПИСОК ЛИТЕРАТУРЫ**

1 Поляк Б.Т. Метод Ньютона и его роль в оптимизации

и вычислительной математике/ Б.Т. Поляк// Труды ИСА РАН. - 2006. - Т 28. – С.49-55.

2 <http://bigor.bmstu.ru/?cnt/?doc=MO/ch0702.mod/?cou=MO/MO.cou>

<sup>3</sup>3 A BFGS and simple step method for estimating the interface temperature in 2D ultrasonic seam welding applied Thermal Engineering// Thi-Thao Ngo, Jin H. Huang, Van-The Than, Chi-Chang Wang// Volume 115. – P. 1031-1044

4 Presolving in Linear Programming// Andersen, Erling D. and Knud D. Andersen// Mathematical Programming. – 1995. - Vol. 71. - p. 221-245.

5 Gauss–Newton-based BFGS method with filter for minimization / Nataša Krejić, Zorana Lužanin, Irena Stojkovska // Applied Mathematics and Computation. - 2009. – Vol.211. – P. 354-362.

6 Nocedal J. /Numerical optimization// Nocedal J., Wright S. -Sseries in operations research and financial engineering . - 2006.

7 <http://matlab.ru/products/matlab>

 $\overline{a}$